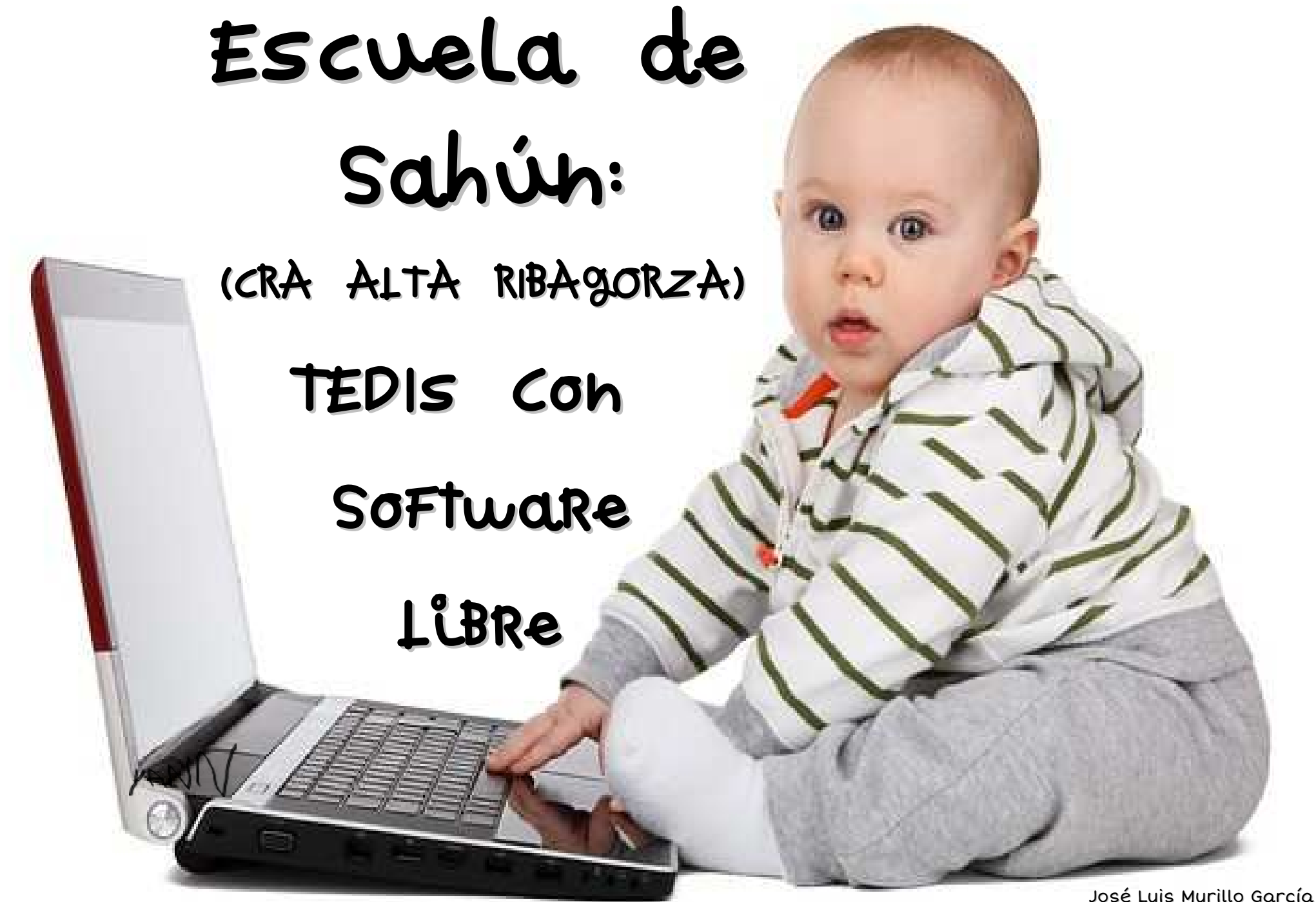

joseluismurillogarcia@gmail.com Escuela de Sahún – CRA Alta Ribagorza – Jérica, noviembre 2016 Licencia Creative Commons BY-NC-SA

# **ESCUELA DE SAHÚN**

**Es una pequeña escuela rural que forma parte del CRA Alta Ribagorza Convivimos 26 niñas y niños de 3 a 11 años, sus familias y el profesorado**

#### **TERRITORIOS:**

- **Territorio local: natural, cultural y socieconómico**
- **Territorio digital: vivimos y educamos en y para una sociedad digital**

#### **CRITERIOS PARA NO PERDERNOS ;-) :**

- **En los procesos educativos lo importante son las personas**
- **Priorizar el cuidar-nos y estar bien, respetar, colaborar y compartir**
- **Cuidado con la mercantilización y las modas**

**2005-06. 2 ordenadores. Probamos APLICACIONES SOFTWARE LIBRE con 3 objetivos:**

- **Utilización de la tecnología desde los 3 años.**
- **Alfabetización digital: hardware, software, formatos y licencias**
- **Competencia digital para su uso en la vida: apropiación de la tecnología**

### **2006-07. Llegaron 3 tabletspc, probamos DISTRIBUCIONES DE SOFTWARE LIBRE Y poco a poco fuimos haciendo la nuestra: COLEBUNTU**

La alfabetización Y la competencia digital También implican: Formatos pdF, opendocument (odt, odp, ods,...), jpg, png, svg, zip,...

Licencias: GNU, Creative Commons Capacidad crítica Libertad Compartir

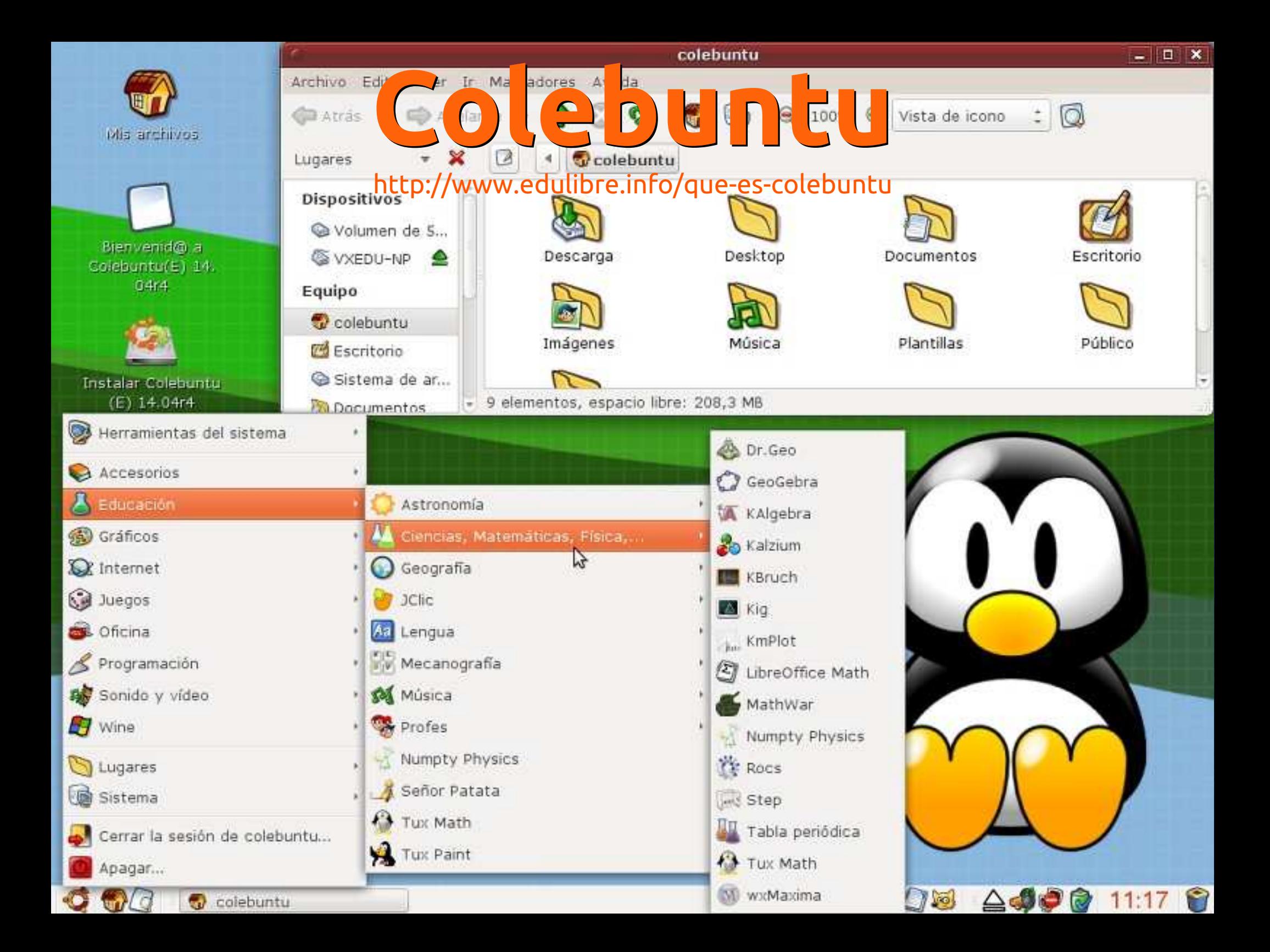

Usuaria de Colebuntu: Flor , 3 años , escuela de Jamcate , Cajamarca, Perú **RINCÓN DEL ORDENADOR RECICLAR ORDENADORES**

**LA WEB DEL CRA ALTA RIBAGORZA (craaltaribagorza.net)**

**INVESTIGAMOS EN LA RED: WEBQUESTS Y CAZAS DEL TESORO (http://craaltaribagorza.educa.arago n.es/zona-webquest)**

**EL CALENDARIO DE SAHÚN (craaltaribagorza.net)**

**MINILIBROS (craaltaribagorza.net) (escuelarural.net)**

**ACTIVIDADES CON TEDIs CON SOFTWARE LIBRE EN LA ESCUELA DE SAHÚN**

**PRESENTACIONES**

**PROGRAMACIÓN CON SCRATCH Y ROBÓTICA CON ARDUINO**

**VÍDEOS (youtube.com/user/joseluismur)**

**APRENDIZAJE VISUAL**

**APLICACIONES "EDUCATIVAS" Y JUEGOS "reciclados"**

# RINCÓN LE RENADOR

in Ma

# **RECICLAR ORDENADORES**

 $\sqrt{2}$ 

Mar

**CUPSPON** 

# **LA WEB**

- **Participación en la web del CRA (craaltaribagorza.net):**
- **La Hoja de Sahún (http://craaltaribagorza.educa.aragon.es/la-hoja-de-sahun)**
- **Especiales para la Web del CRA:** Entrevistamos a..., Cuentos breves para el día de San Jorge, Las ovejas, el Sol, la nube y los adjetivos, Receta para la Paz, Partes de una planta,…
- **Palabreando: actividades para lengua**
- **Cuentos Colectivos con otras escuelas y personas**
- **WebQuests y Cazas del Tesoro.** Propuestas, trabajos realizados, documentos,… (http://craaltaribagorza.educa.aragon.es/zona-webquest)

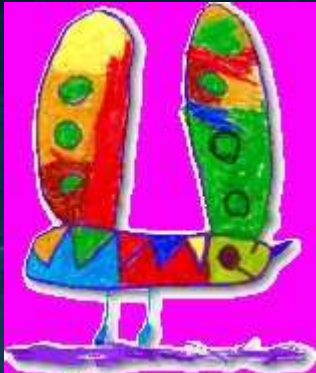

# **CALENDARIO DE SAHÚN**

- **Proyecto para el primer trimestre**
- **Sobre la localidad**
- **En patués**

● **Con formato de calendario**

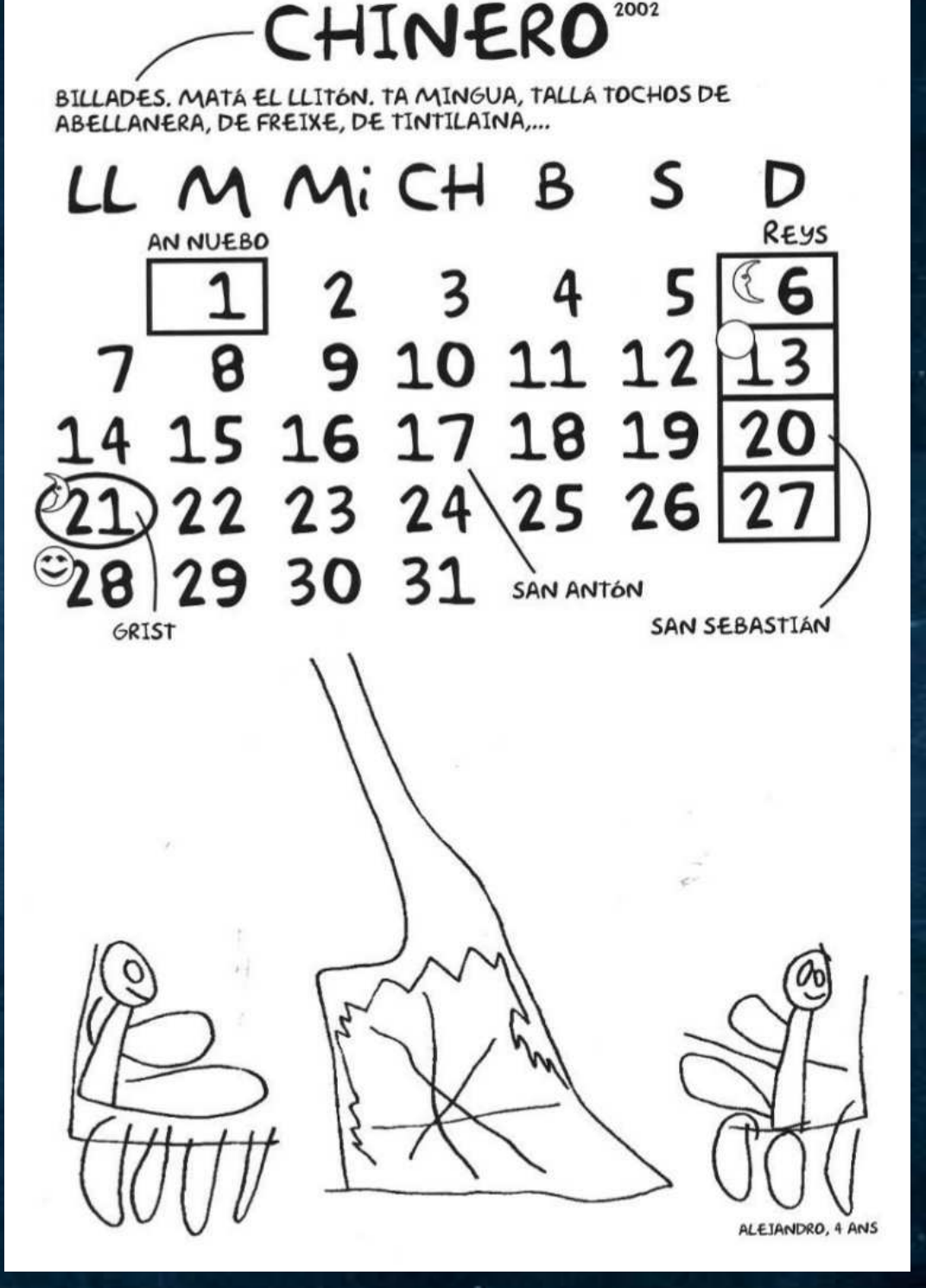

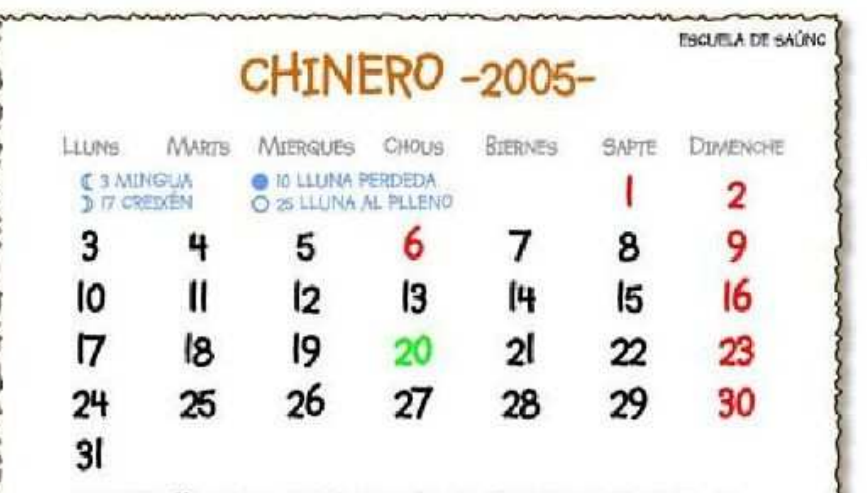

CABODANO (I), BILLADES, MATÁ EL LLITÓN, TA LA MINGUA TALLÁ TOCHOS DE ABELLANERA, DE FREIXE, DE TINTILAINA,... SAN SERASTIÁN (20), LA FIESTA DE GRIST.

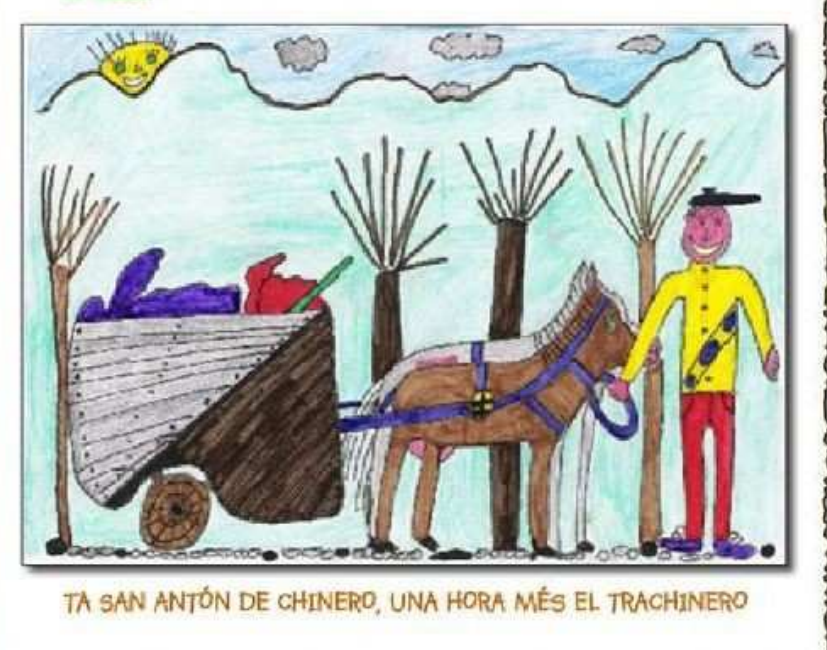

#### Achuntamén de Saúnc / Escuela de Saúnc (CRA "Alta Ribagorza")

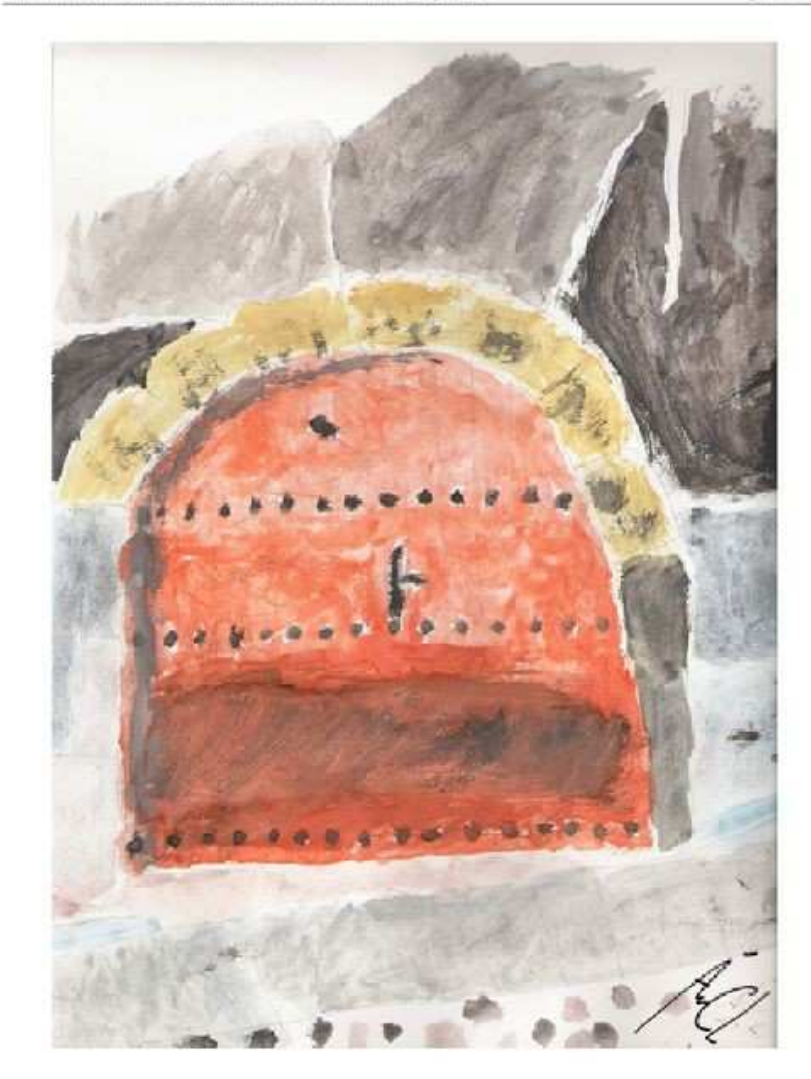

**CHINERO** 20 Flestic listal and Ocist: San Sebastián LIMMICh B S D LIMMICh B S D LIMMICh B S D 1 2 3 4 5 6 7 8 9 10 11 12 13 14 15 16 17 18 19 20 21 22 23 24 25 26 27 28 29 30 31

Els dies de la semana en patués son: Uuns, Marts, Mierques, Chous, Biernes, Sapte y Dimenche

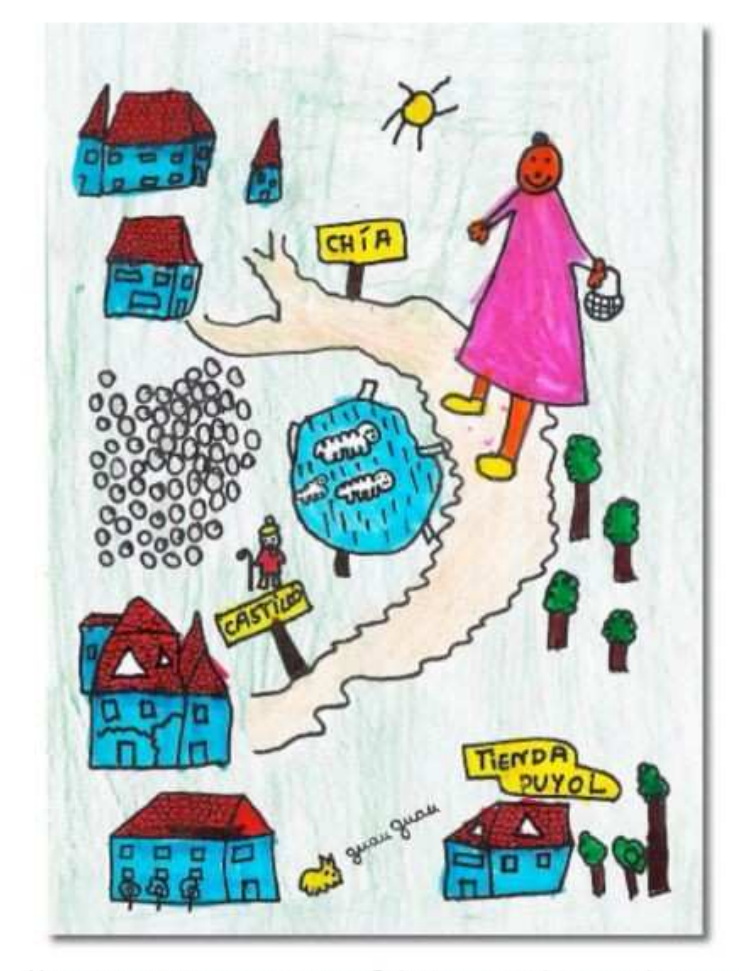

YERE UNA VEGADA UNA DONETA DE CHÍA QUE VA BAIXÁ A COMPRÁ ESPESIES Y ALTRES COSES A CASA PUYOL DE CASTILLÓ, TA MATÁ EL LLITÓN.

#### **CHINERO**

LIMMICh B S D LIMMICh B S D LIMMICh B S D 1 2 3 4 5 6 7 8 9 10 11 12 13 14 15 16 17 18 19 20 21 22 23 24 25 26 27 28 29 30 31

Els dies de la semana en patués son: Lluni, Marts, Mierques, Chous, Biernes, Sapte y Dimenche

Als mesos fredos de l'ibert, la madera de queixigo ('quejigo', 'Quercus faginea') ye una de les més apresiades ta calentá la casa, amés que les abellates s'empllegaben ta engorda als llitons.

> Ta la mingua de chinero se tallen els mi-Ilós tochos dabellanera Carelland, 'Corylus wellana"), freixe ('fresno', 'Fraxinus excelsion y tintilaina ('viburno', Viburnum lantana').

Queixigo ('quejigo', 'quarcus faginea')

#### **CHINERO** 21 Finan Tocal em Grun: San Sebantian (20) LIMMICh B S D LIMMICh B S D LIMMICh B S D 1 2 3 4 5 6 7 8 9 10 11 12 13 14 15 16 17 18 19 20 21 22 23 24 25 26 27 28 29 30 31 dette 1 19 Creoter G-22 Hono al pileno - 9 30 Mingue.

Els dies de la semana en patués son: Uurs, Marts, Mierques, Chous, Biernes (Binres), Sapte y Dimendie

Esquela de Saúro (CRA \*Alfa Whagovaz')/Casa del Lluda de Saúro/Comarca de Xihagovas (1909)

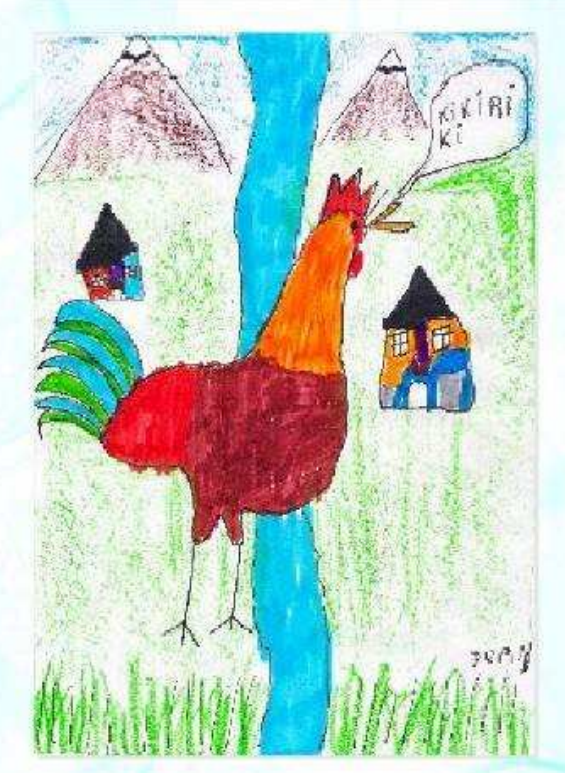

#### CHINERO'09

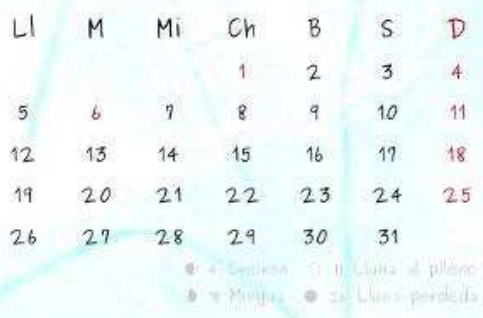

KIKIRIKÍ Kikiriki cante el gallet

Mal al pebet *iQui* the feto mal? La vaboreta. ¿Agón ue la raboseta? Darre de la mateta. ¿Agón ye la mateta? El foc l'ha cremau. ¿Agón ve el foc? El aigua l'ha amortau. LAgón ve l'ajqua? Les gallines se l'han bebeu. LAgón son les gallines? A ponye ous. i Agón son els ous? El cura se'ls ha minchau. sAgón ye el cura? A di misa. l'Agón ye la misa? Darre de l'alta. LAgón ye l'alta? Dona-te tres bueltes « beste-ue a mivà.

 $rac{1}{2}$ 

th also de la semana en paties son Llun, Marts, Movanez, Chous, Bernes (o finnes), Esplis e Dimension

Capavelle de Sarfino (CRA "AEEA Ribayanga T/Capa del Libagil de Sarino /Cowarda de Ribayanga

#### Recau

LO QUE CAL: Trunfes, carne de cordero, tabelletes, un troset de güeso de permill, un troset de civillón, sal, y ensundia de baca.

COM SE FAI A una olla se pose aigua, el cordero, el chullón, les tabelletes u altres berdwes, el güeso de permill y les trunfes. Se deixe butre tot an parell de hores hasta que sigue ben cosen. Y ya se prede minchá. Se i prede aviadi altres berdanes y llegunes: col, beledes, garbangos, soba y nisno fidoos y pasta.

Me I' ha contan Ana de casa Lacren

#### Adobay

LO QUE CAL: Costielles de Llitón tremandes a trosets, assite, sal, alls y sina rameta de cane la

COM SE FAI So tronguon los existintlos a trosets chiquets, se salen y se deixen un parell de dies dan la sal. Se pose l'assite a una cassela tapàn les

costielles, una cabesa d'all y una rameta de canela. Se frien hasta que estiguen dorades. Se deixen enfredí y ta gwarda-los, so colon a sina casuola dan asoito que los tapo. Voi cases que i posen laurel y pimentón dolso.

Mo I' ha contan Angela de casa Colás.

### CHINERO

#### LL M Mi Ch B S D  $LL$  $Ch$   $R$ S  $M$  $\mathbf{2}$ Mi 11 12 13 14 15 16 17 18 19 20 21 22 23 24 25 26 27 28 29 30 31

F Seem ONLINE police (12 Dollar GM Lines of plane

(2) the data is seened as partials are infrest, the C. Harging, Daring France in Harnes), Sapta or December

 $[100]$ 

JUAN

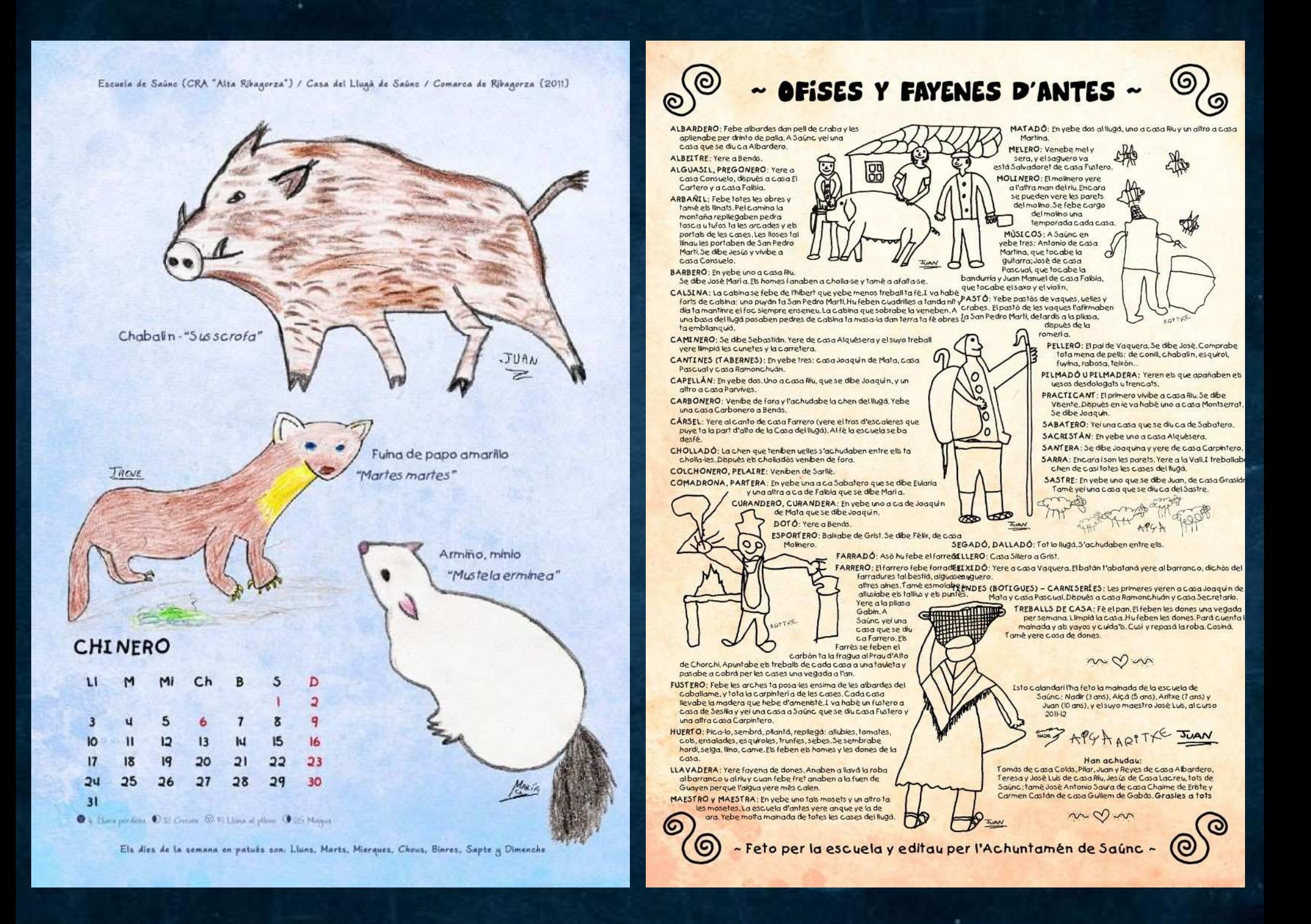

#### CHUEGOS Y CHUGUETES d'antes a l'Alta Ribagorsa

vistos per la mainada de la escuela de Saúne: Teo y Dasha (3 ans), Nadir (4 ans), Urko (5 ans), Aiçà y Martí (6 ans). Olatz (7 ans), y Edurne y Aleth (8 (ins

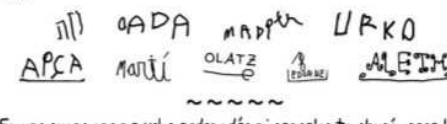

Fa uns cuans ans no yebe ordenadós ni consolas ta chugá, pero la mainada y la chen de tots els llugás coneixeben mols chuegos y chuquets ta diverti-se y difrutá del poco temps que les quedabe dispués de treballá.

Els que hem feto dan illustrasions al nuestro calendari son només una muestra chiqueta, altros mos han quedau al tintero perque no teniben pati:

A pasá els corrals, la gallineta siega, brincá a la goma, monoques, cuerdes a les mans, navalleta u inque, chugá al frontón, pistoles de pinses, bombolons de botons, instrumens musicals dan una casca de

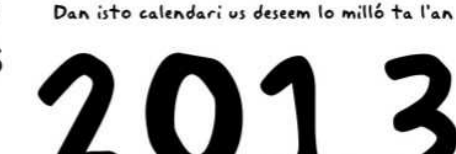

Arrecorda-te'n que els dies de la semana en patués son:

Lluns, Marts, Mierques, Chous, Venres, Sapte v Dimenche

nuesa, un filo v un troset de madera, escllafidós de sauguero. allubies, fe minchá dan pedres, verbes y maderes, pulseres y collás Fets dan macarrons v rametes. desfresa-se de Carnaval (mol bueno el de molsa de Juan, de casa Jogavin de Mata de Saúnc). corros, cansons de comba. degodín, degodán, cortina, cortana, tapá les carreres.... Si tiens més informasion de lo que

D-O

así se conte, u sabes altros chuegos que se ban chuga per así, mos

fará molto goi que mos hue contes ta coneixe-los milló, Grasies!

 $\sim$   $\sim$   $\sim$   $\sim$ Han achudau la chen de Casa Colás y de Casa

Joaquín de Mata de Saúnc; Pilarín, Pilar y José de Ansils; Daniel, Raimón y Marijose de Linsoles; Mª Teresa de Sesué; José Luis Murillo de Bilanoba, José Antonio Saura de Grist y Carmen Castán de Gabás, Grasies a tots! Pero, sobre tot. querim agradesé a Fernando Maestro de Campo el suyo treball sobre els chuegos d'antes.  $\sim$   $\sim$   $\sim$   $\sim$   $\sim$ 

#### $\sim$  EDITAU PER LA CASA DEL LLUGÁ DE SAÚNC  $\sim$

Escuela de Saúnc (CRA "Alta Ribagorza") ~ Casa del Llugá de Saúnc ~ 2013

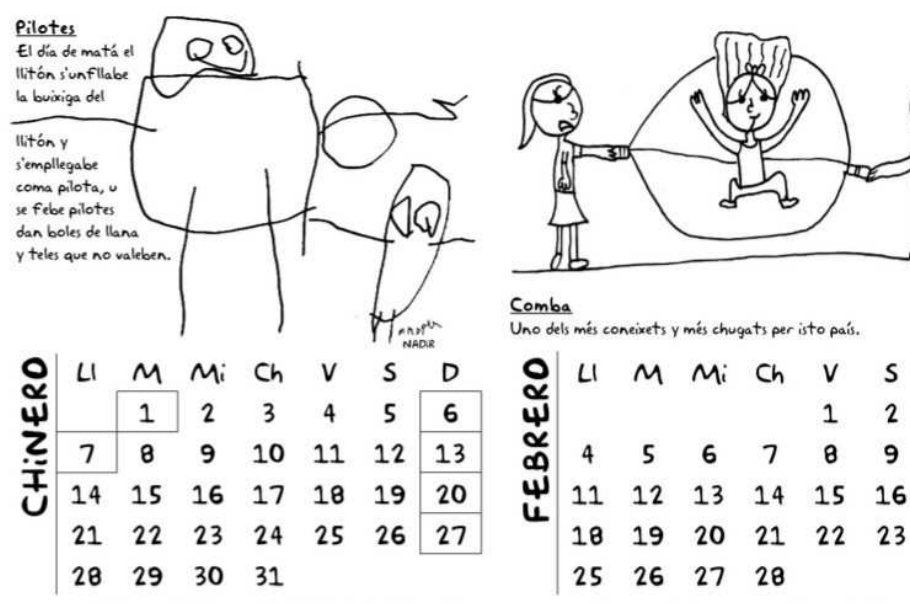

(9.5 Mingus @ 11 Lluna perdeds @ 18 Creatin @ 27 Lluna al plients

3 3 Mingue @ 10 Lluna perdeda @ 17 Creatin (2 25 Lluna al plieno)

D

 $\overline{\mathbf{3}}$ 

 $10$ 

 $17$ 

24

#### Dan iste calandari us deseem lo milló ta l'an

2014 ENMOTADES Y DITES

dels llugás de l'Alta Ribagorsa vistes per la mainada de la escuela de Saúnc: Bruna (3 ans), Teo y Dasha (4 ans), Nadir (5 ans), Inaué, Urko y Uxía (6 ans), Aiçà y Martí (7 ans), Olatz (8 ans), Edurne y Aleth (9 ans), y Dani (10 ans) BRUNA TO NADA DATA VRKO INNE UXIA AIS) Marti Oltas METH Edward (10)

- ESCUELA DE SAÚNC -

- EDITAU PER LA CASA DEL LLUGÁ DE SAÚNC -

**ABELLA: Trencaabarques,** perque esborridaben moltes abarques. ABI (coma SEIRA): Chabalins, perque mataber una caterva de chabalins. ALINS (coma Rins): Trencatupins perque trencaben mols casuels. MADIP ANSILS: Chicolatés y Ilaminés. Les sabeben masa buens el chicolate y el dolso.

Ta repllegá istos noms y istes dites hem encomensau pel treball que va fé la mainada de 4º de primaria de Castilló durant el curso 2008-09 dan la suva maestra Paz.

Tamé mos hie han achudau: Milagros de casa Riu, Salvador de casa Fustero, José Maria de casa Chuanon. Santiago de casa Estefanía. José Antonio Saura de Grist. José Luis Murillo de Vilanova y sobre tot, Carmen Castán de Gabás.

#### Grasies a bobs!

Mos ha quedau sinse trobá u no'ls hi hem posau per falta de pati els d'Ardoné, Barbaruens, Denui, Dos. Espés, Espés d'Alto, La Muria, Llagunas, Llinsoles, Nerill, Señiu, Suils, Vilapllana v Vilargüé, Una altra vegada será.

 $-$ \* $-$ 

Us recordem qu'els dies de la semana en patués son: Lluns, Marts, Mierques, Chous, Vinres, Sapte y Dimenche  $-$ \* $-$ 

BRUNA

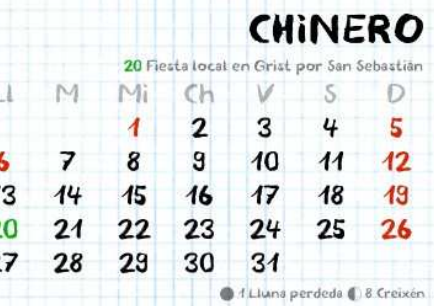

6 16 Lluna al plieno 1 24 Mingua 30 Lluna perdeda

Escuela de Saúnc - Casa del Lluga de Saúnc - 2014

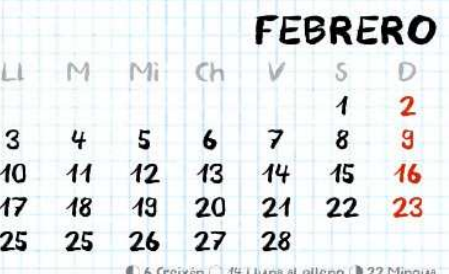

Dan iste calandari us deseem lo milló ta l'an

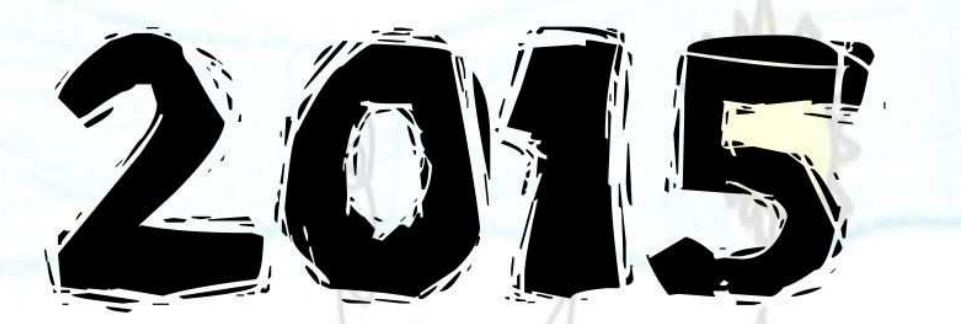

### **ACTIVIDATS Y TRADISIONS A LA ALTA RIBAGORZA**

vistes per la mainada de la escuela de Saúnc (CRA "Alta Ribagorza"): Yann, Silván, Irune, Aimar y Daniel (3 ans), Andy, Bruna y Bosco (4 ans), Teo y Dasha (5 ans), Nadr, Ona e Iker (6 ans), Urko, Inaué y Uxia (7 ans), Aiçà, Marti, Noa y Xavi (8 ans), Olatz y Vera (9 ans), y Edurne, Aleth e Indiana (10 ans):

The 1-MI WWWW + SHEBOPEL ANDY BRUNA BOZO TO DASHA NADRONA EXERURKO INAVEUXIA AISA Mart that Rave Olton Vera Edward METH Indent

Tamé ha achudau Carmen Castán y José Antonio Saura, grasies.

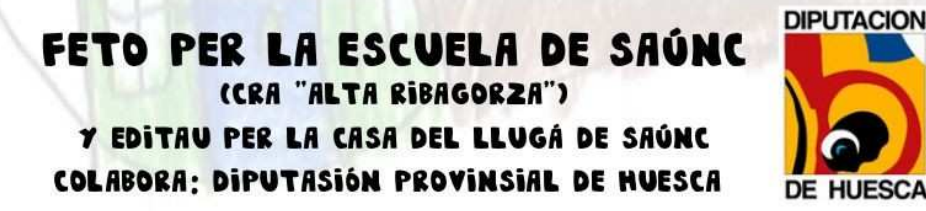

#### Dan isto calendari us deseem Lo milló ta l'an

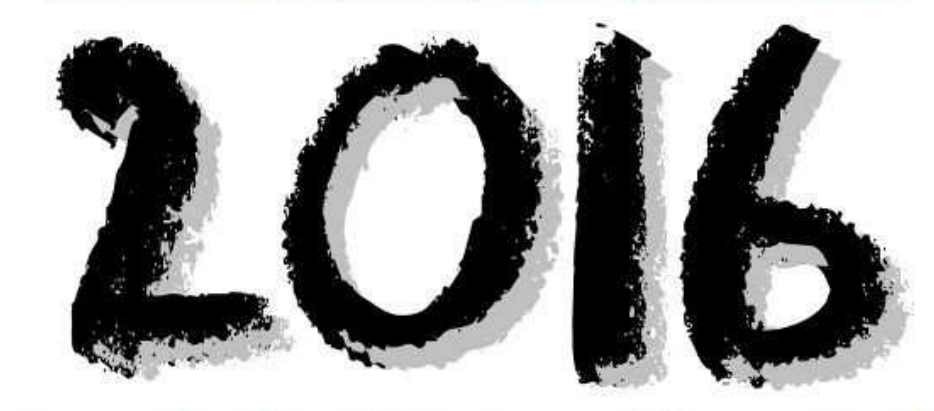

### mos farie molto goi que a L'Alta Ribagorsa i hese...

 $* * *$ 

#### FETO PER LA MAINADA DE LA ESCUELA DE SAÚNC (CRA 'ALTA RIBAGORZA'):

Yann, Silván, Daniel, Irune y Aimar (4 ans), Andy y Bruna (5 ans), Teo, Dasha, Bosco y Asier (6 ans), Nadir e Iker (7 ans), Urko, Inavé y Uxia (8 ans), Aiçà, Marti, Noa y Xavi (9 ans), OLatz y Vera (10 ans), Edurne, Aleth e Indiana (II ans), y José Luis y Ana (profes)

dan la achuda de Carmen Castan y José Antonio Saura (grasies)

EDITAU PER LA CASA DEL LLUGÀ DE SAÚNC COLABORE: DIPUTASIÓN PROVINSIAL DE HUESCA

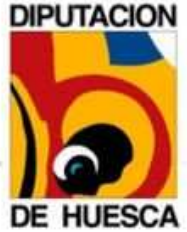

ELS dies de la semana en patués son: LLUns, Marts, Mierques, Chous, Venres, Sapte y Dimenche

# **PRESENTACIONES**

**(Este ejemplo es de un niño con adaptación curicular en tercero de primaria)**

# Dinosaurios

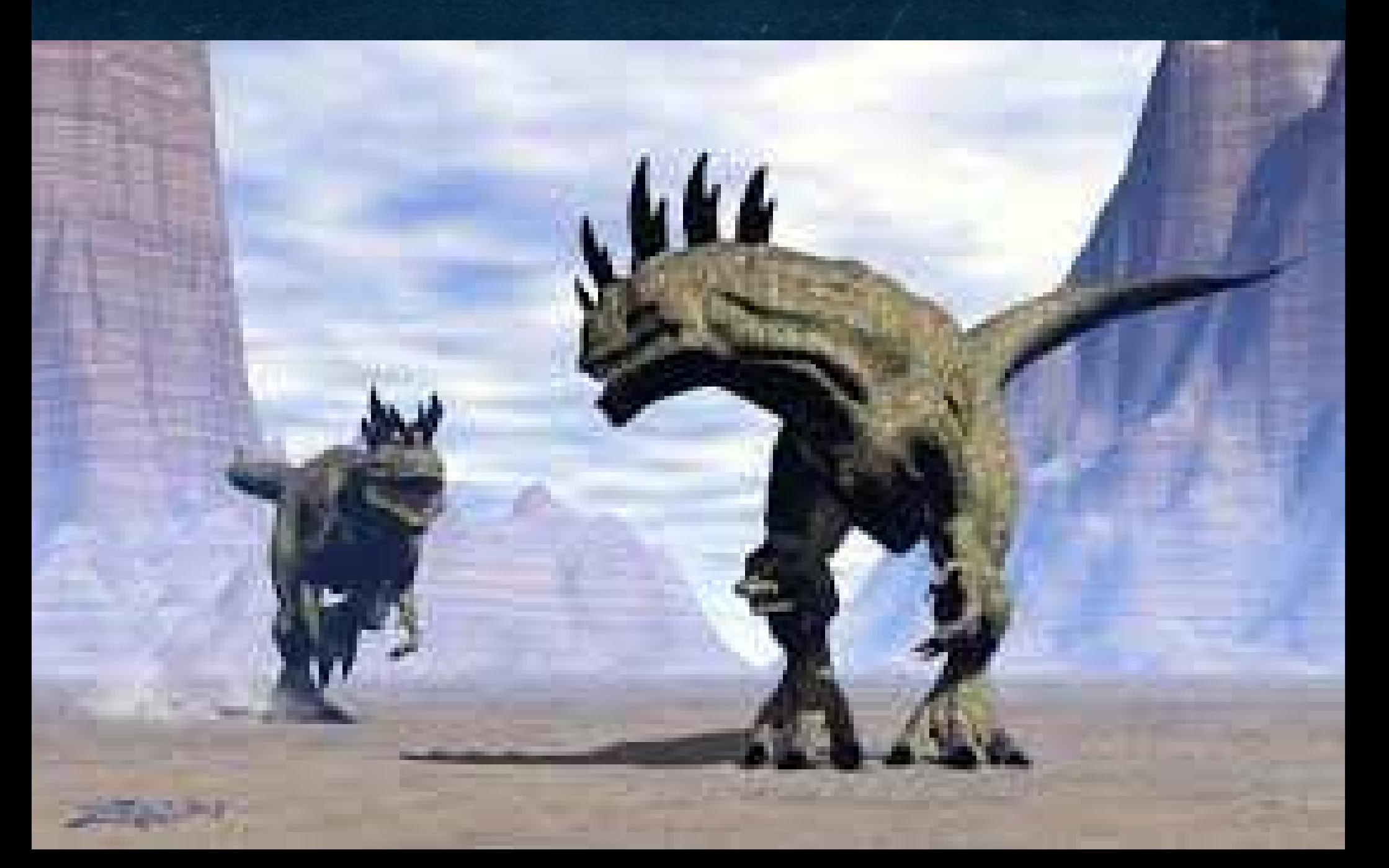

### HAY CARNIVOROS

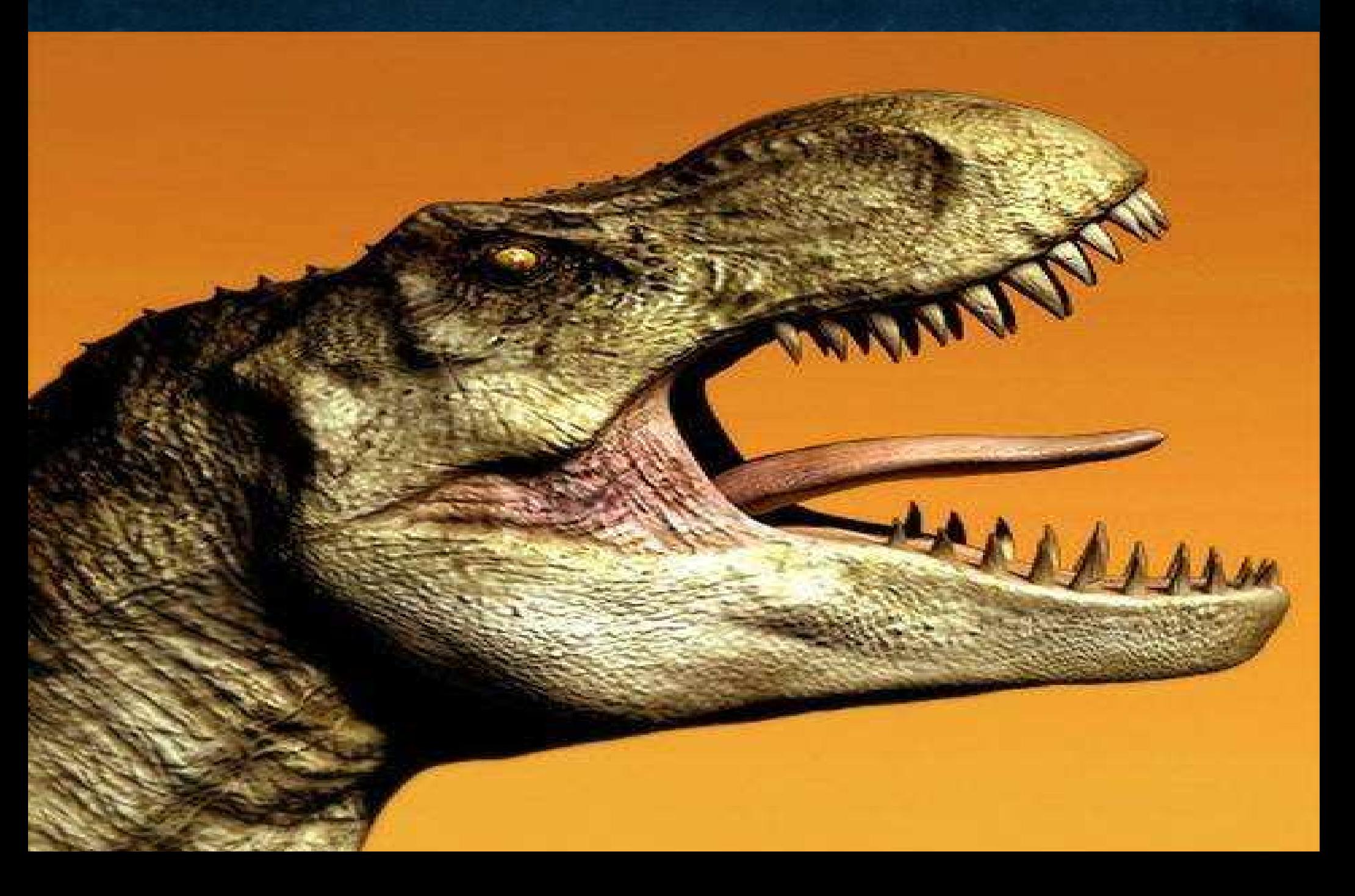

## HAY HERBIVORO

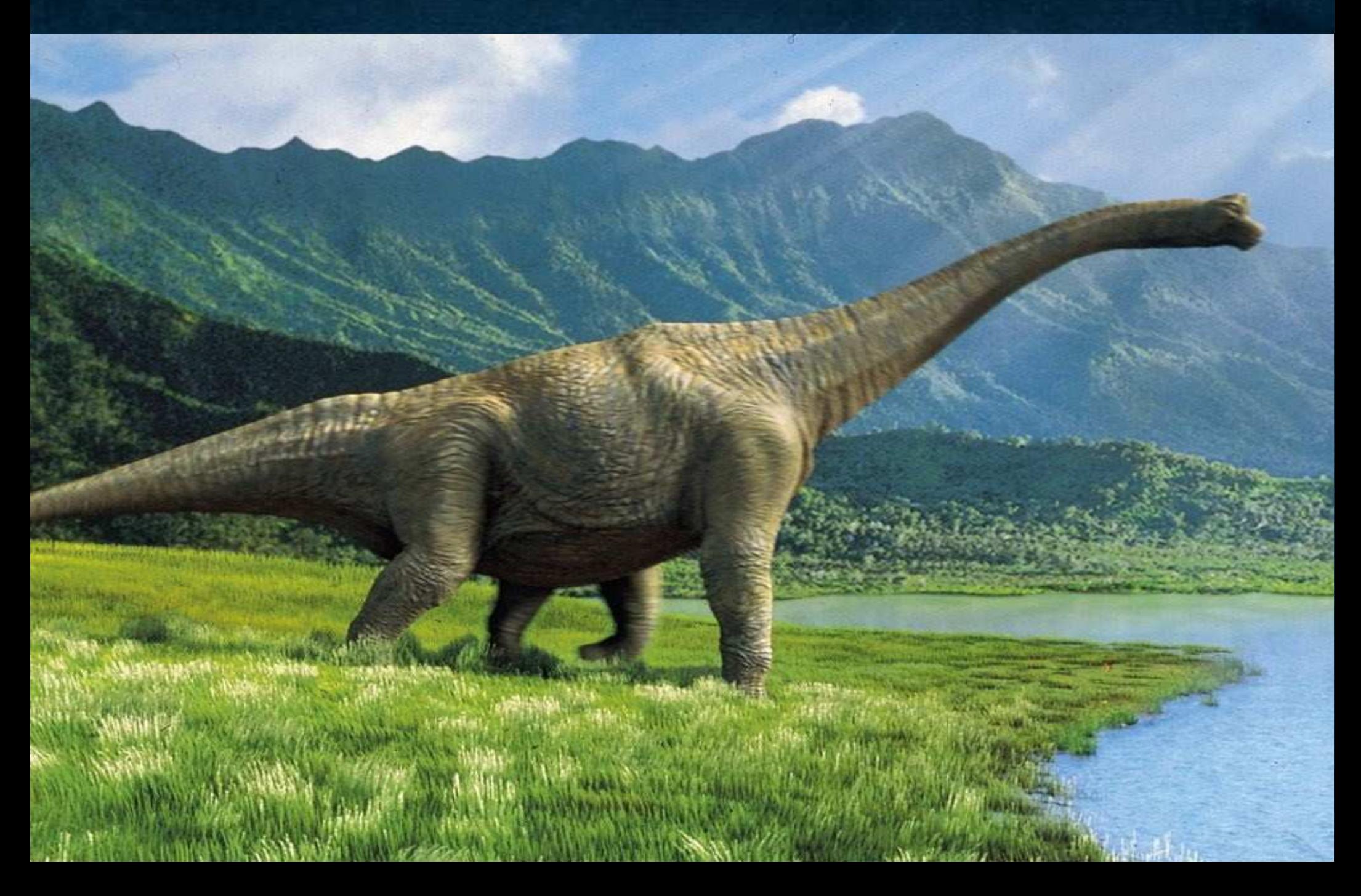

# LOS DINOSAURIOS NACIERON EN LA CAS CARA DE HUEVO

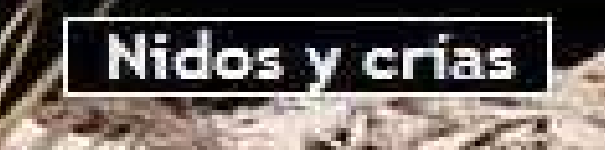

## SALTOPUS

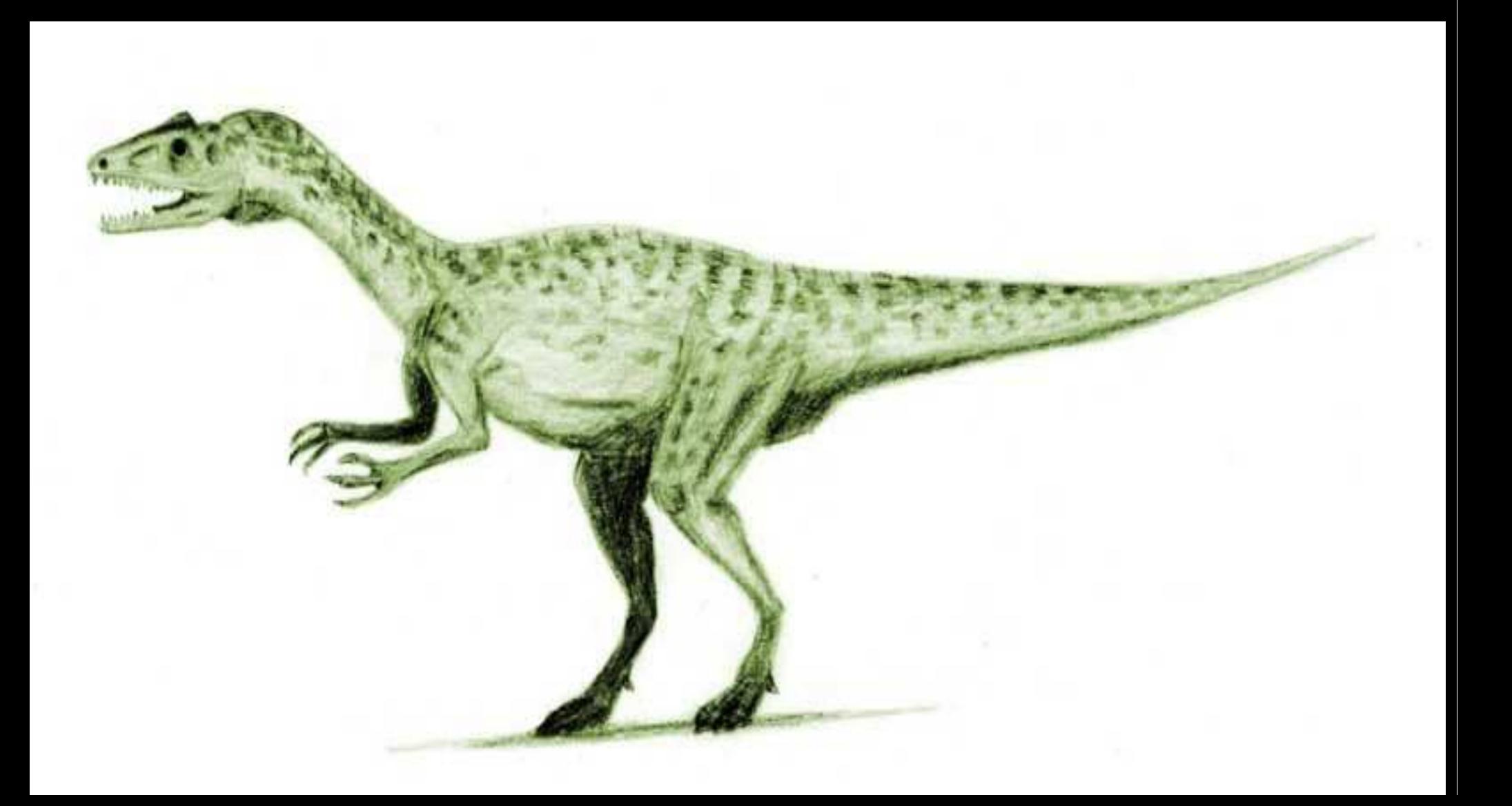

## T-REX

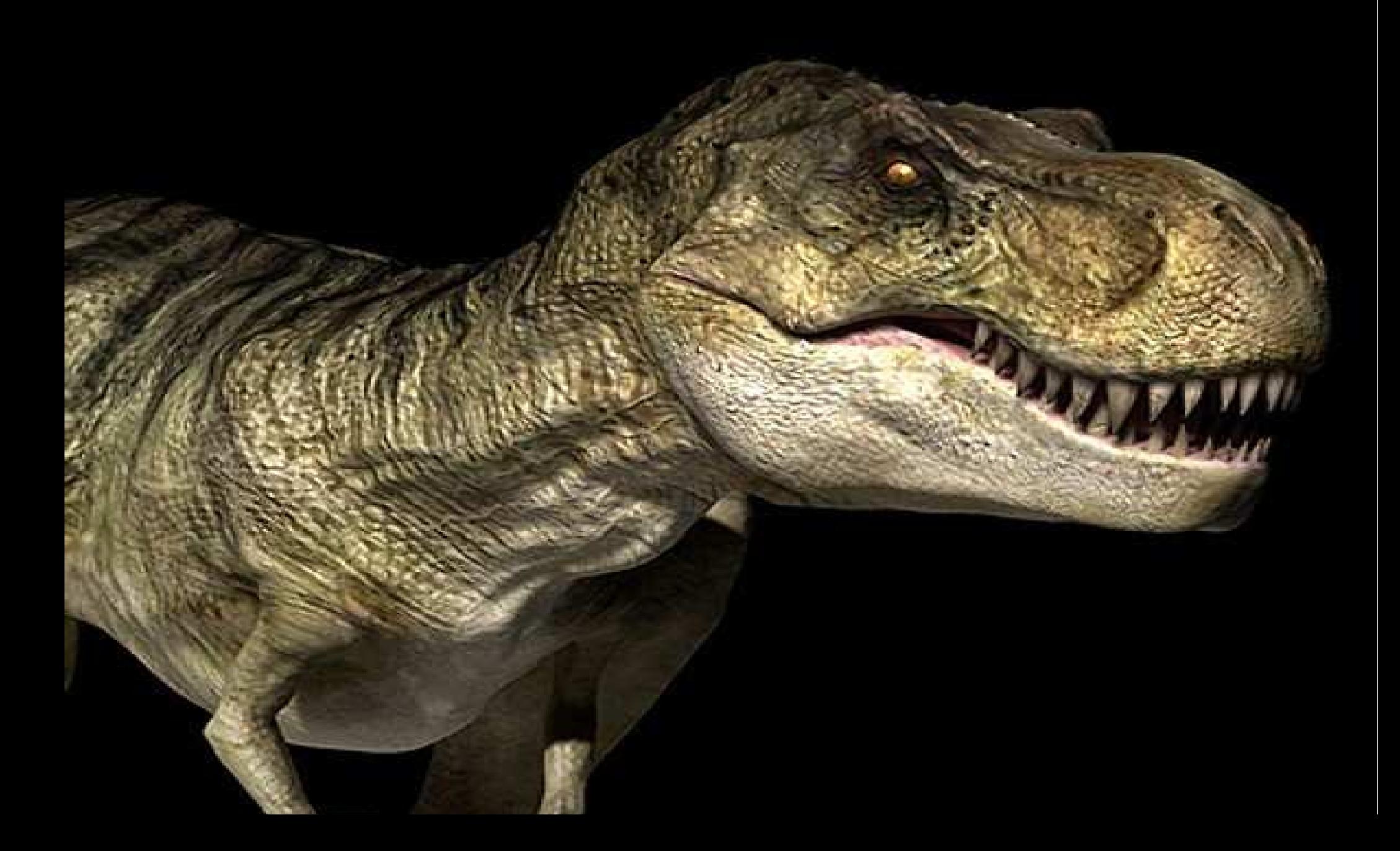

## DEINONYCHUS

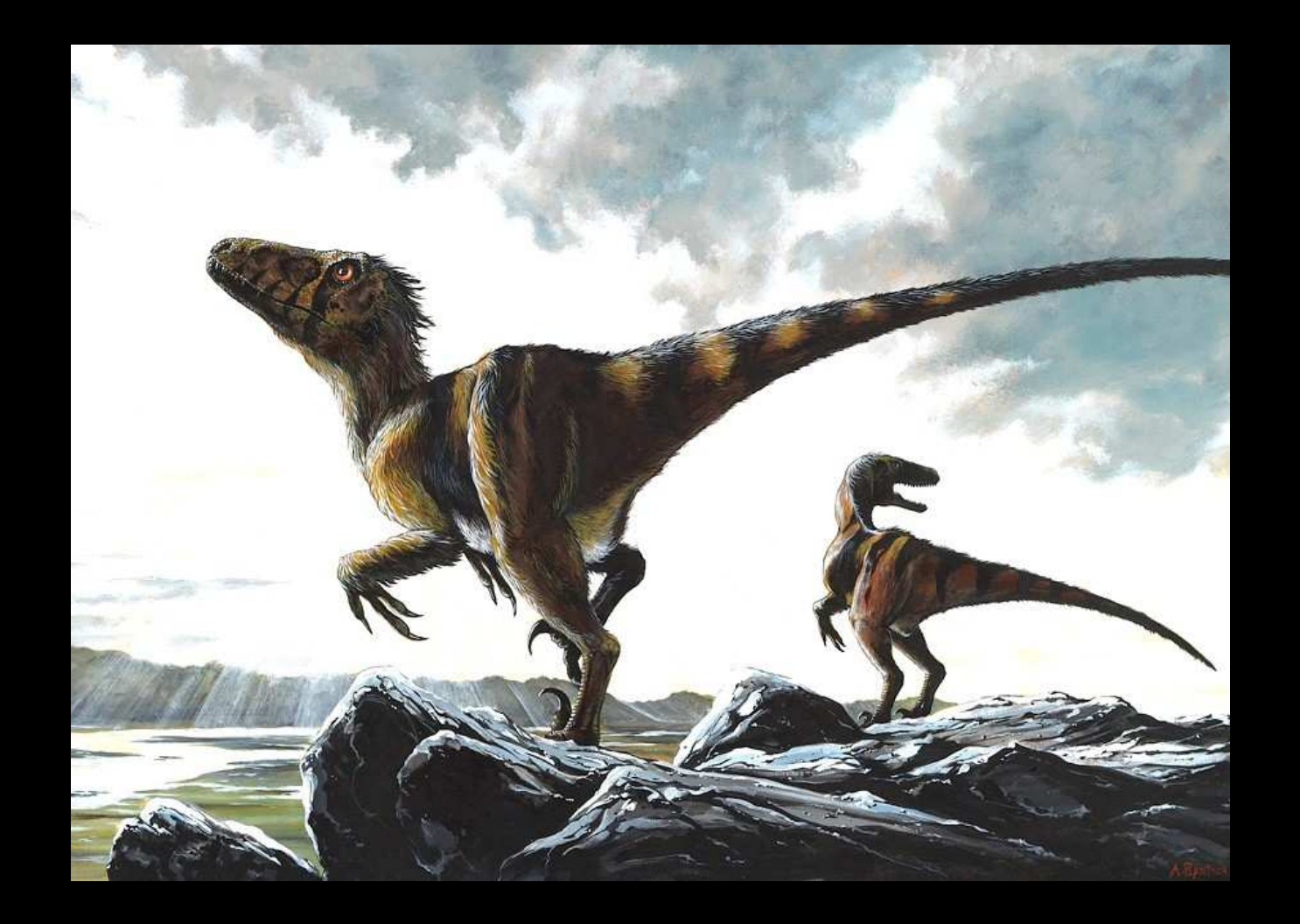

# CHASMOSAURUS

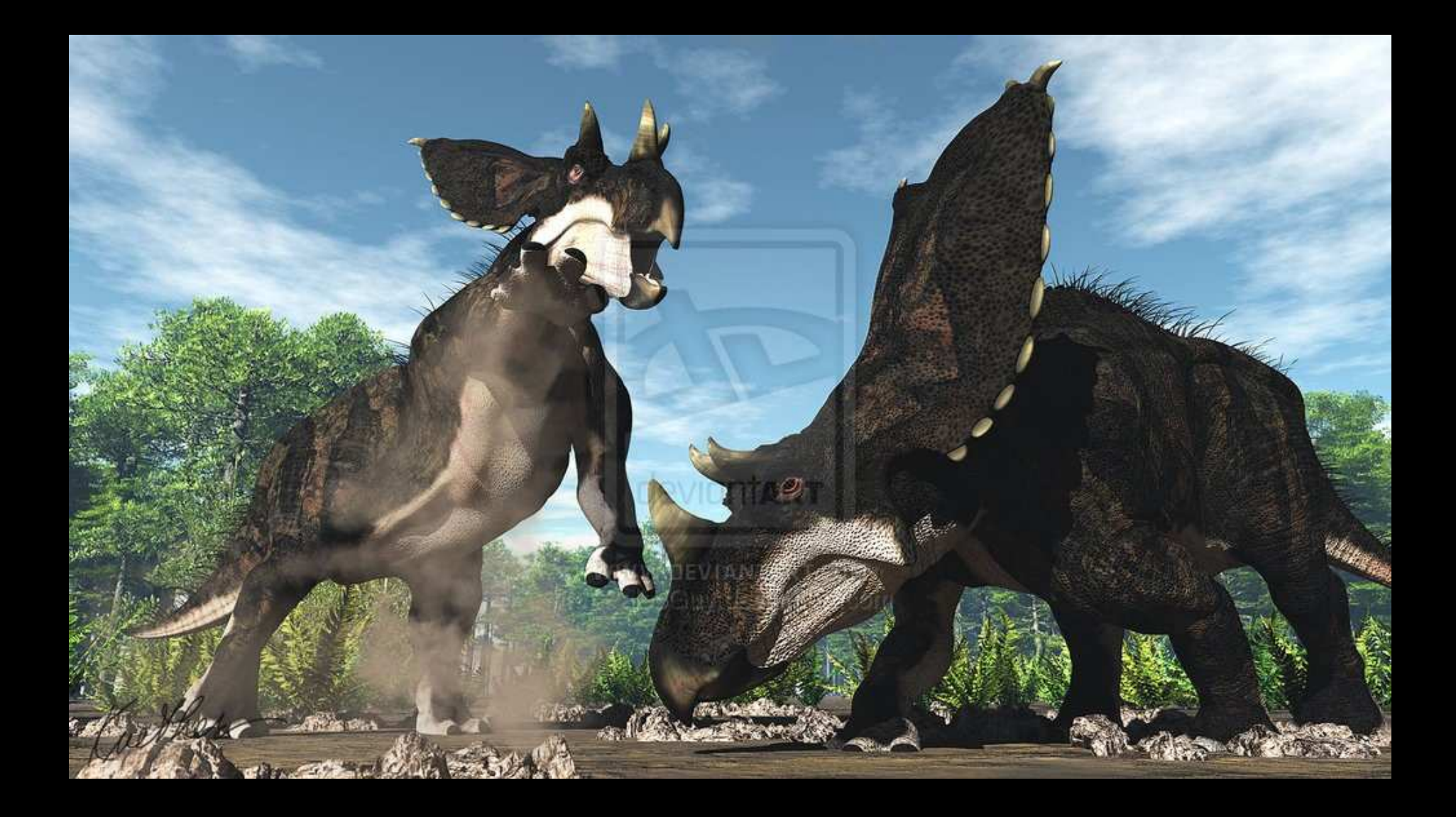

### GALLIMIMUS

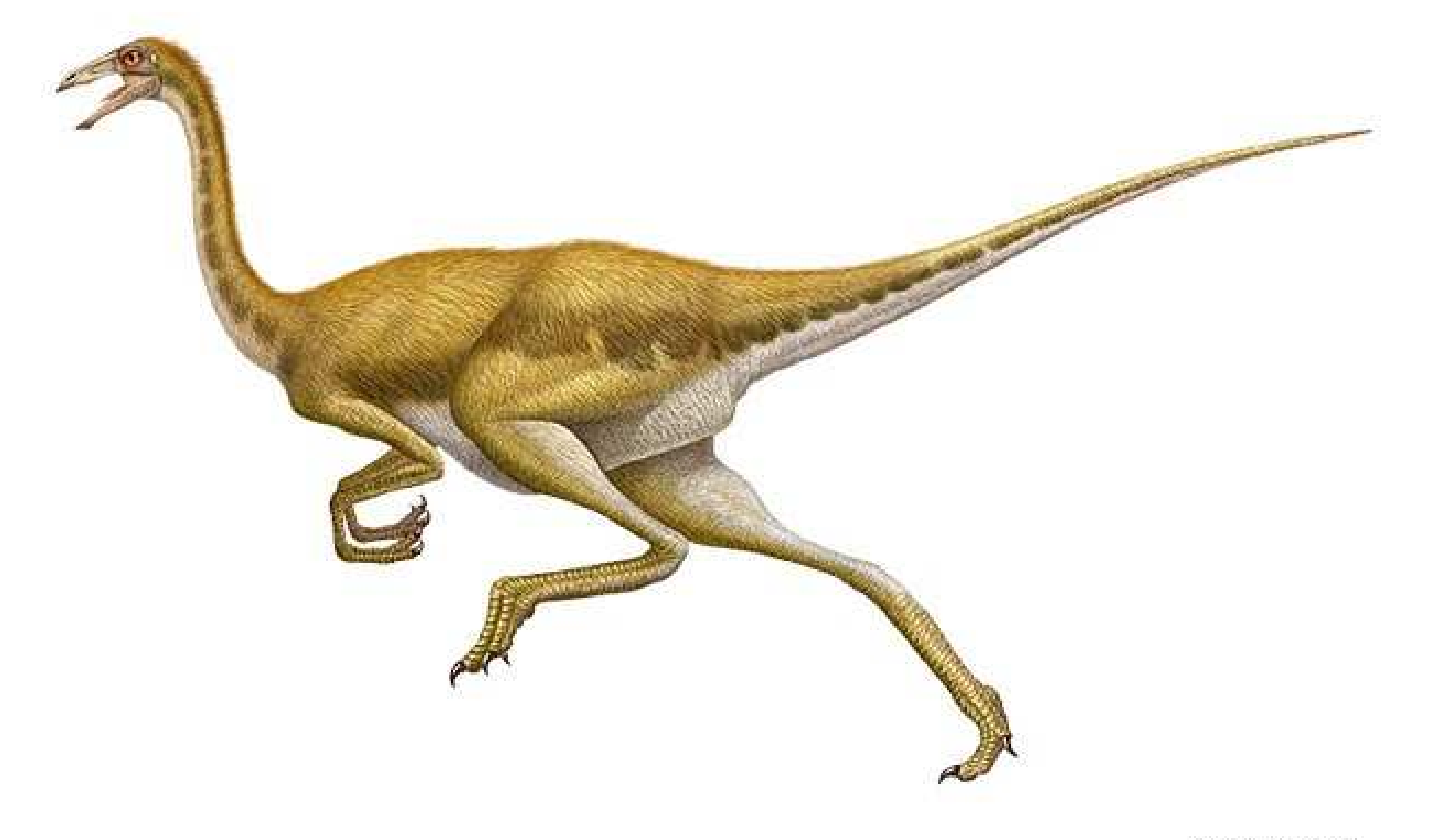

## cryolophosaurus

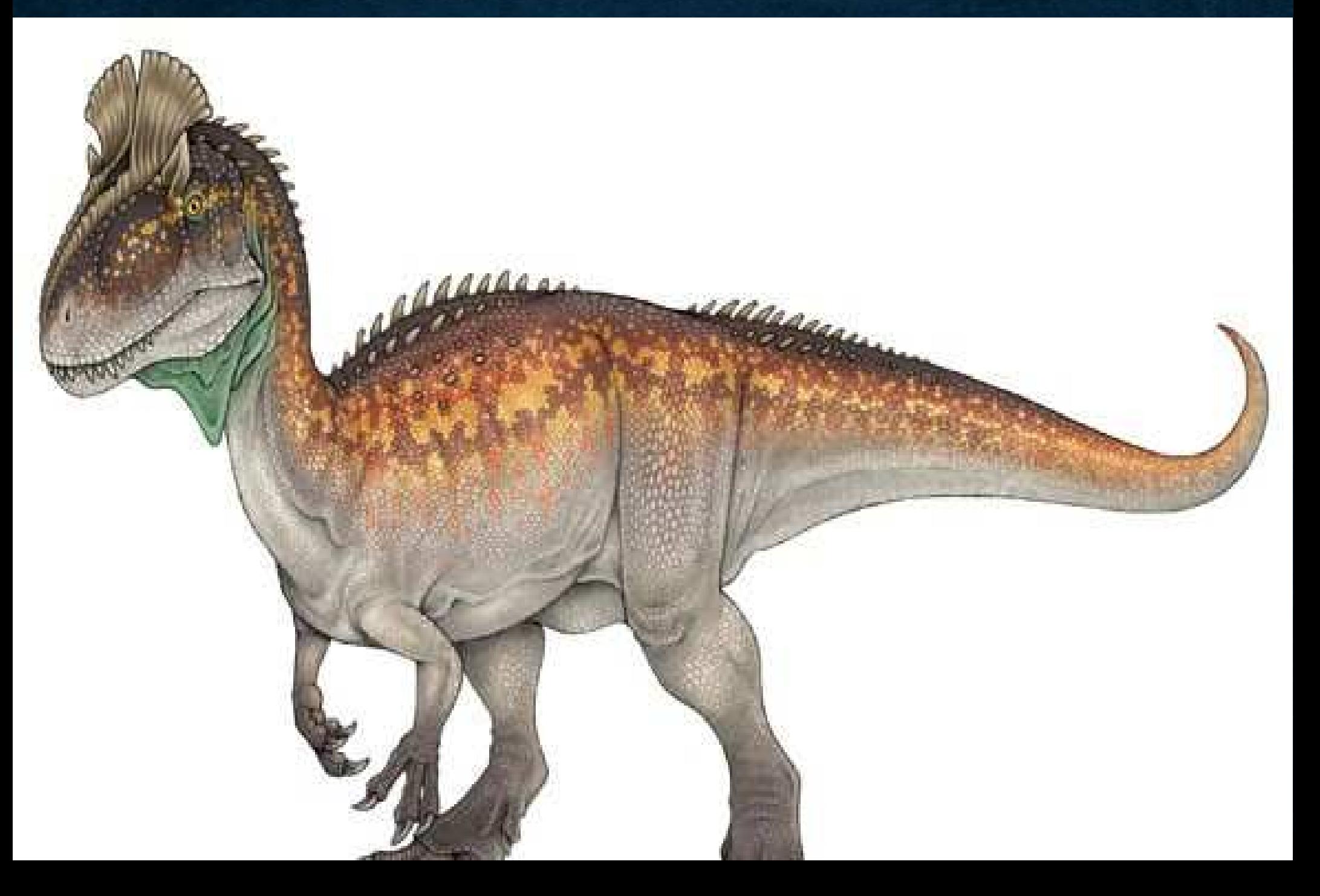

## plateosaurus

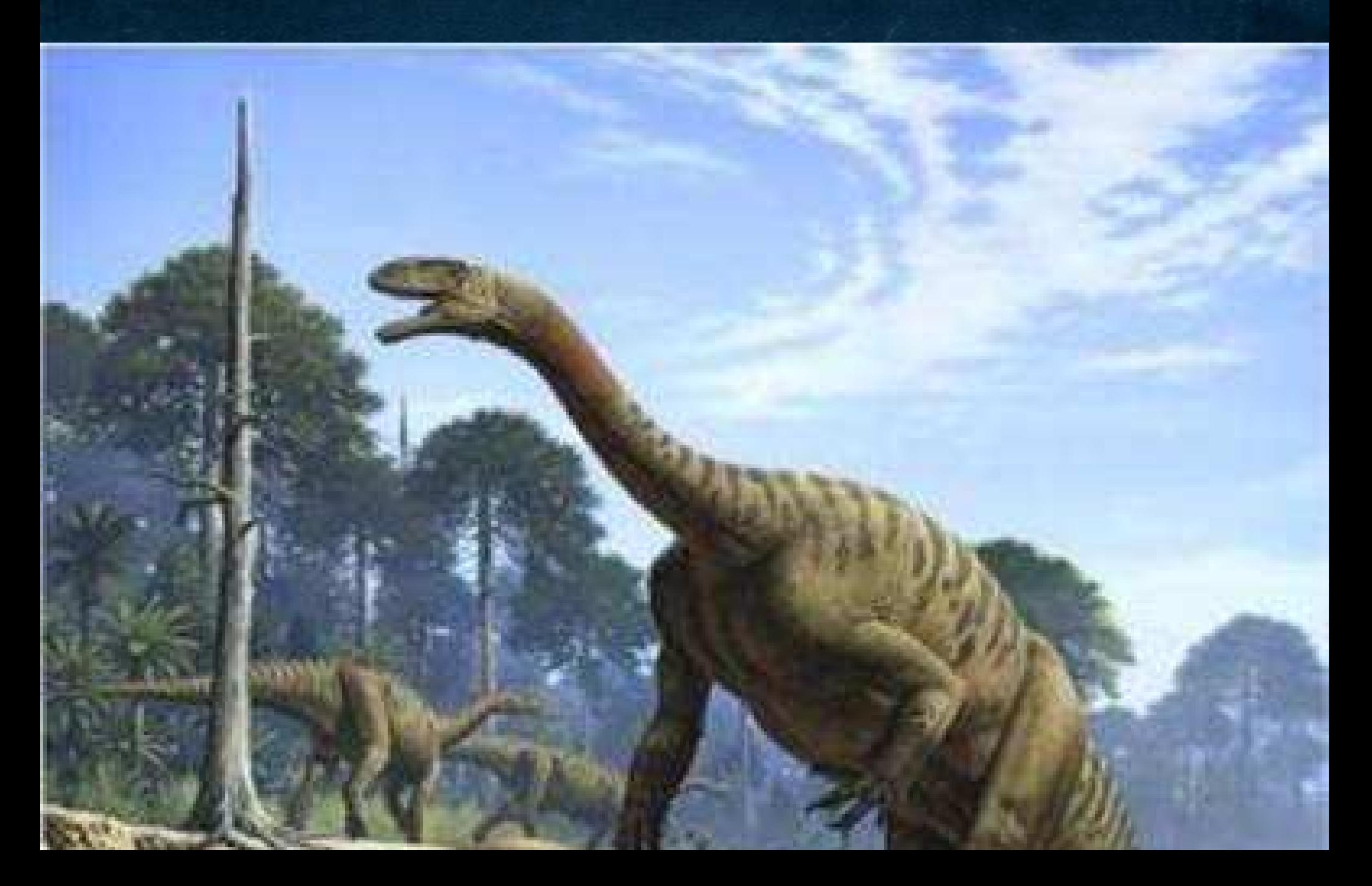

## **CRYPTOCLEIDUS**

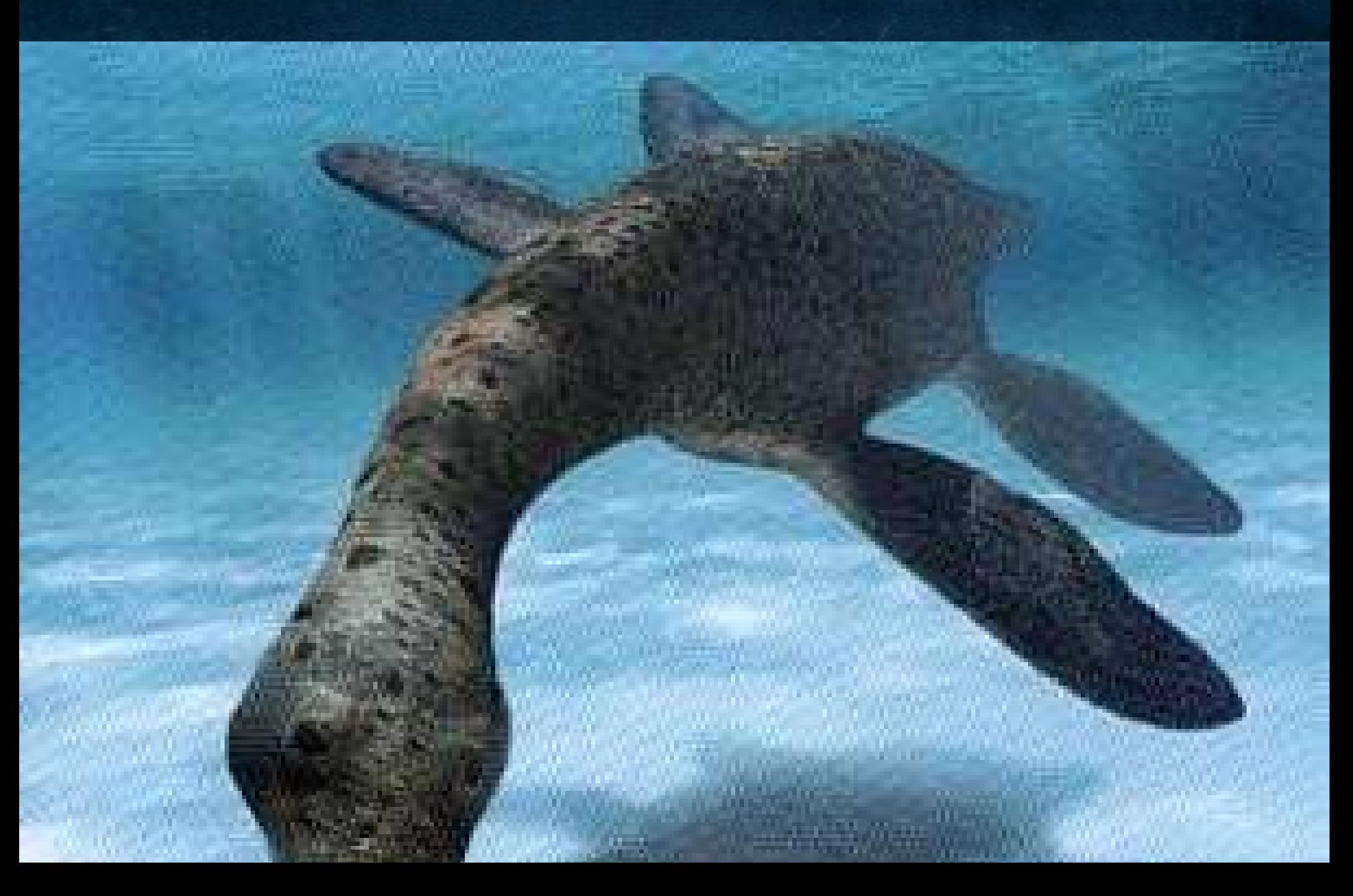

### EL METEORITO CAYO EM LAEPOCA DE LOS DINOSAURIOS ISE MURIERON

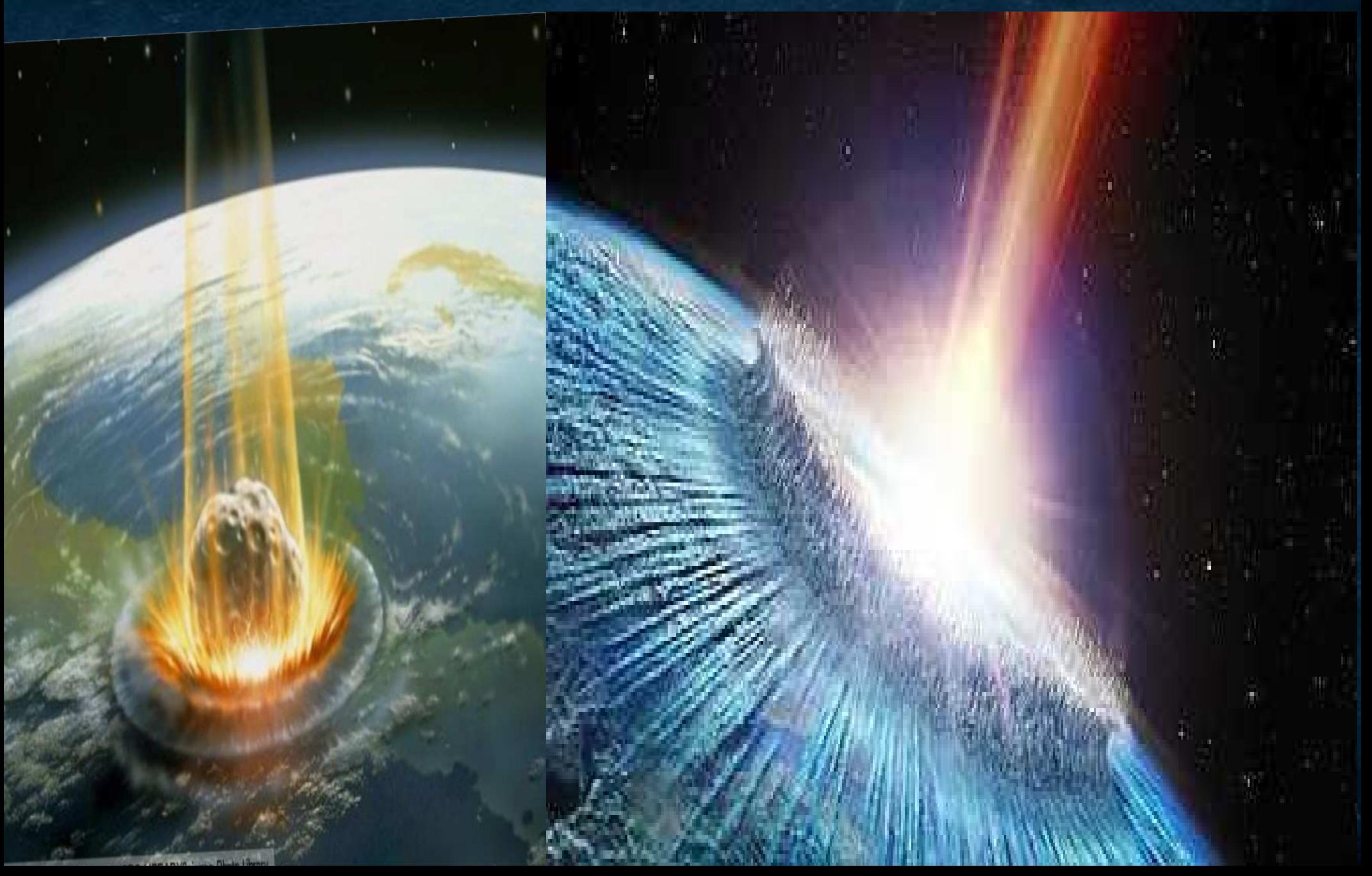

# **PROGRAMACIÓN CON SCRATCH** $\frac{1}{2}$

 $\frac{1}{\sqrt{2}}\frac{2\pi\left(1+\frac{1}{2}\right)}{2\sqrt{2}}$ 

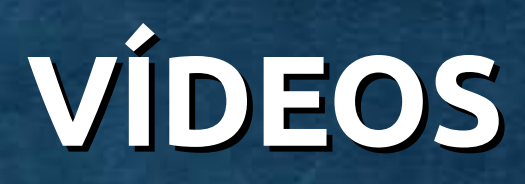

### **youtube.com/user/joseluismur/videos**

### EL VIEJO DE LOS DESEOS https://www.youtube.com/watch?v=\_8F32NTC7Sk

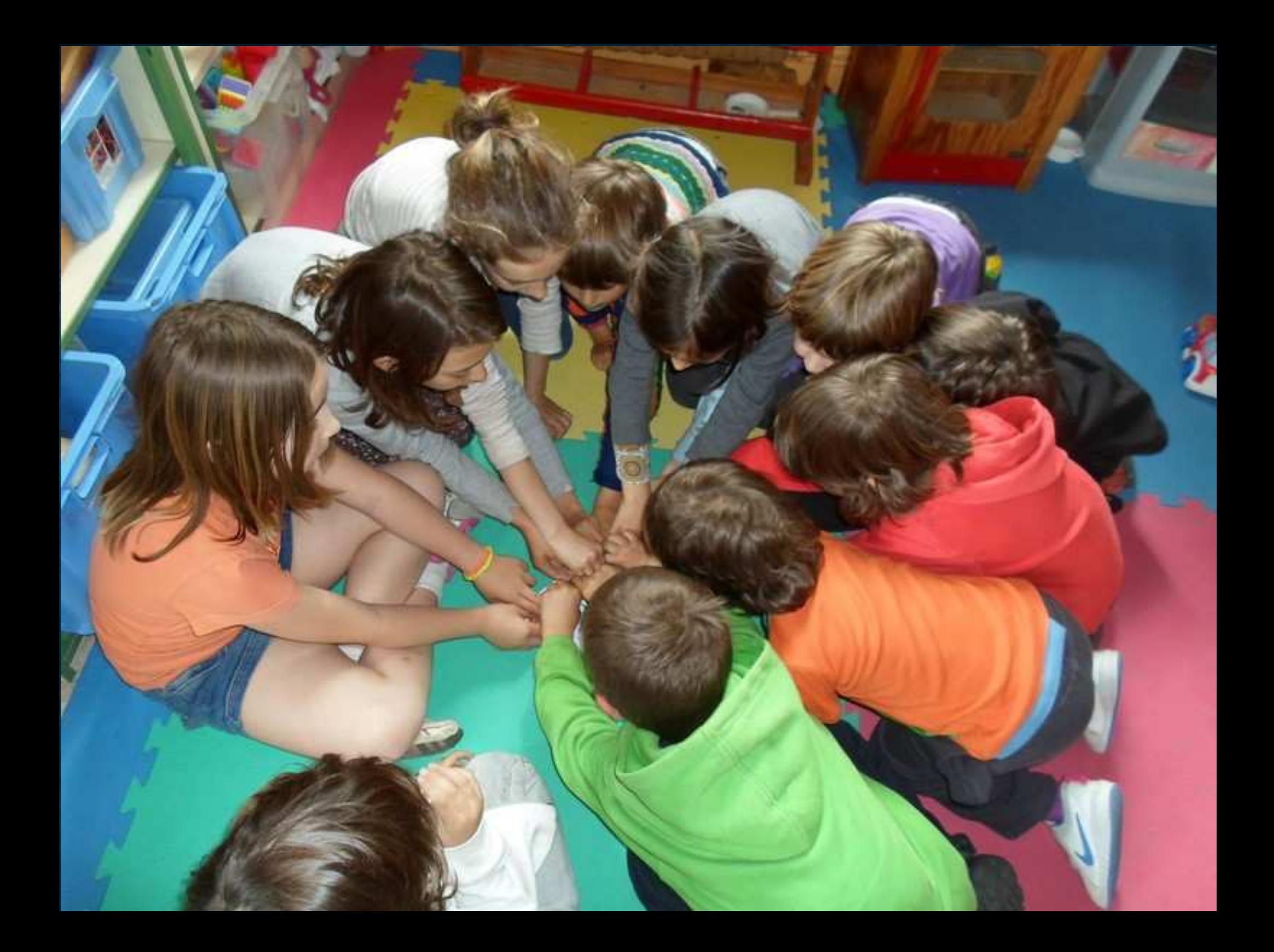

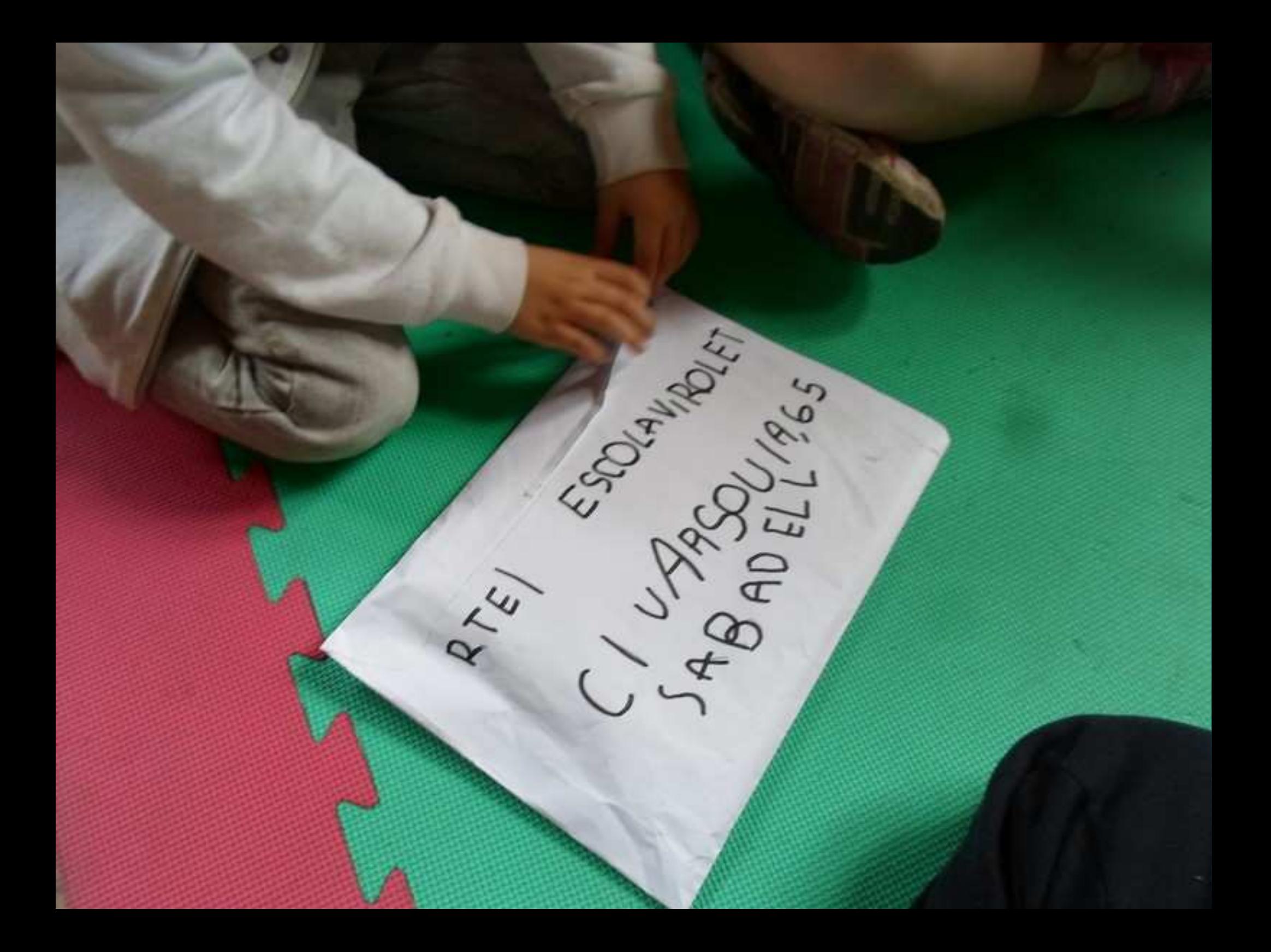

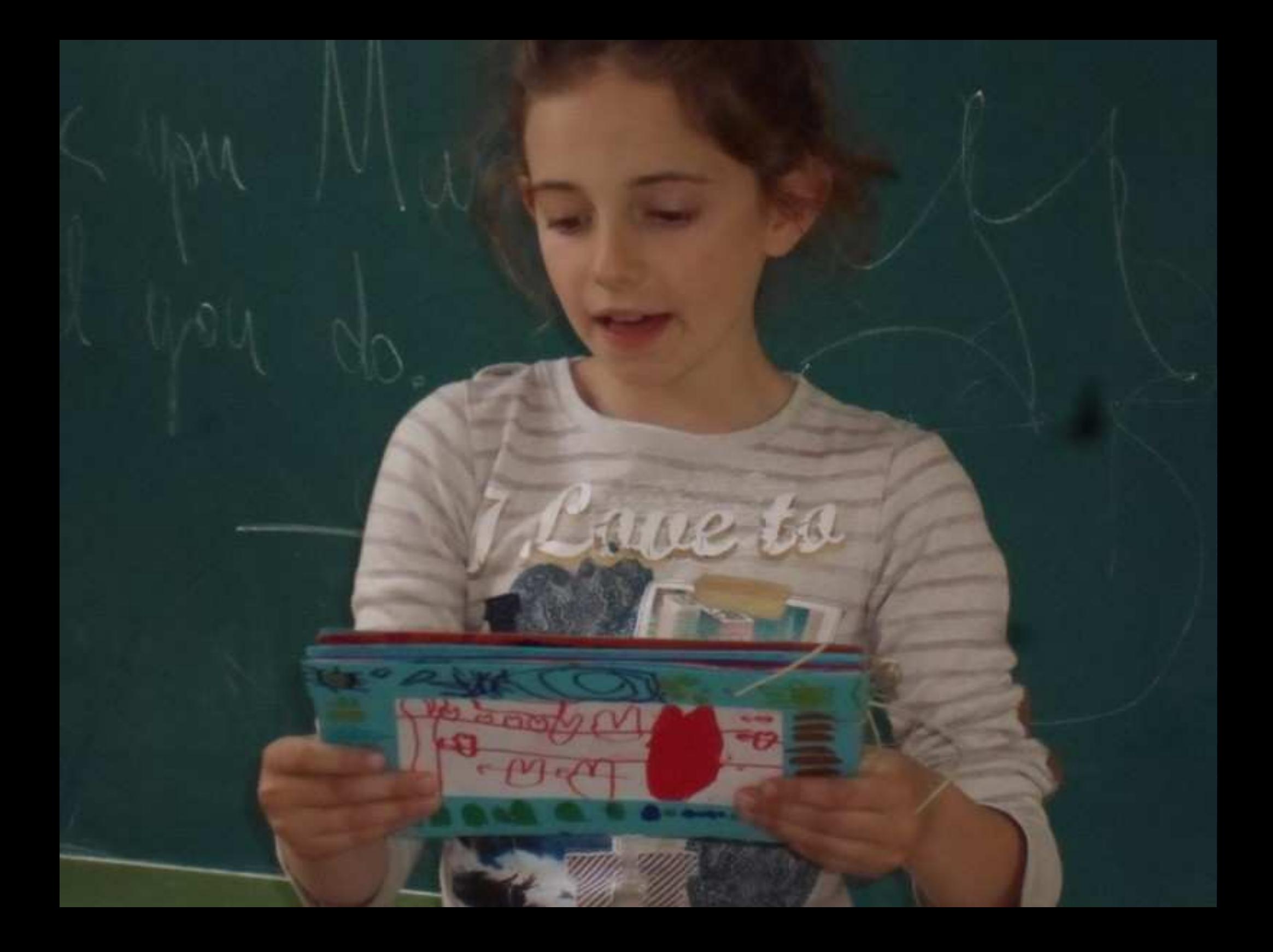

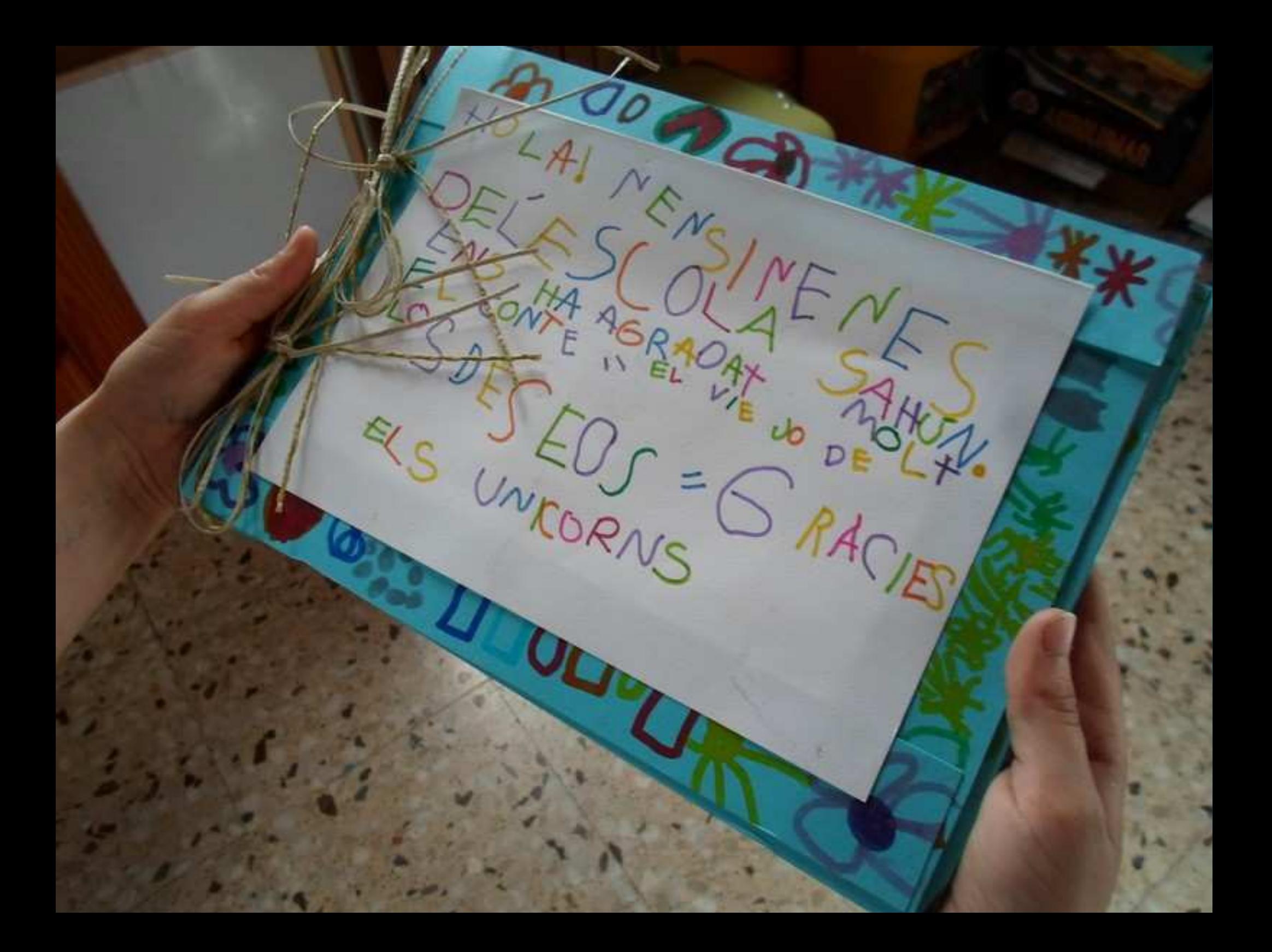

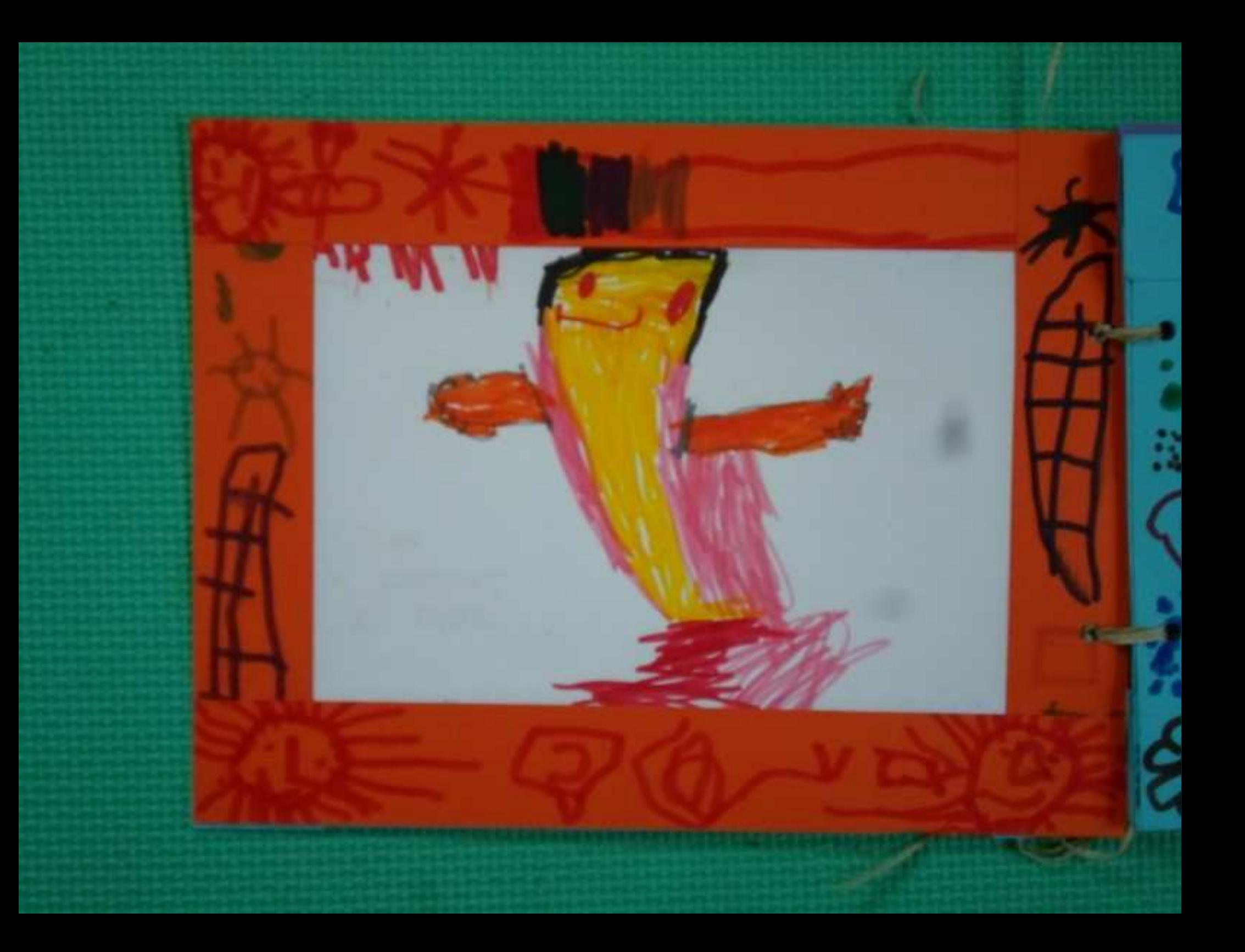

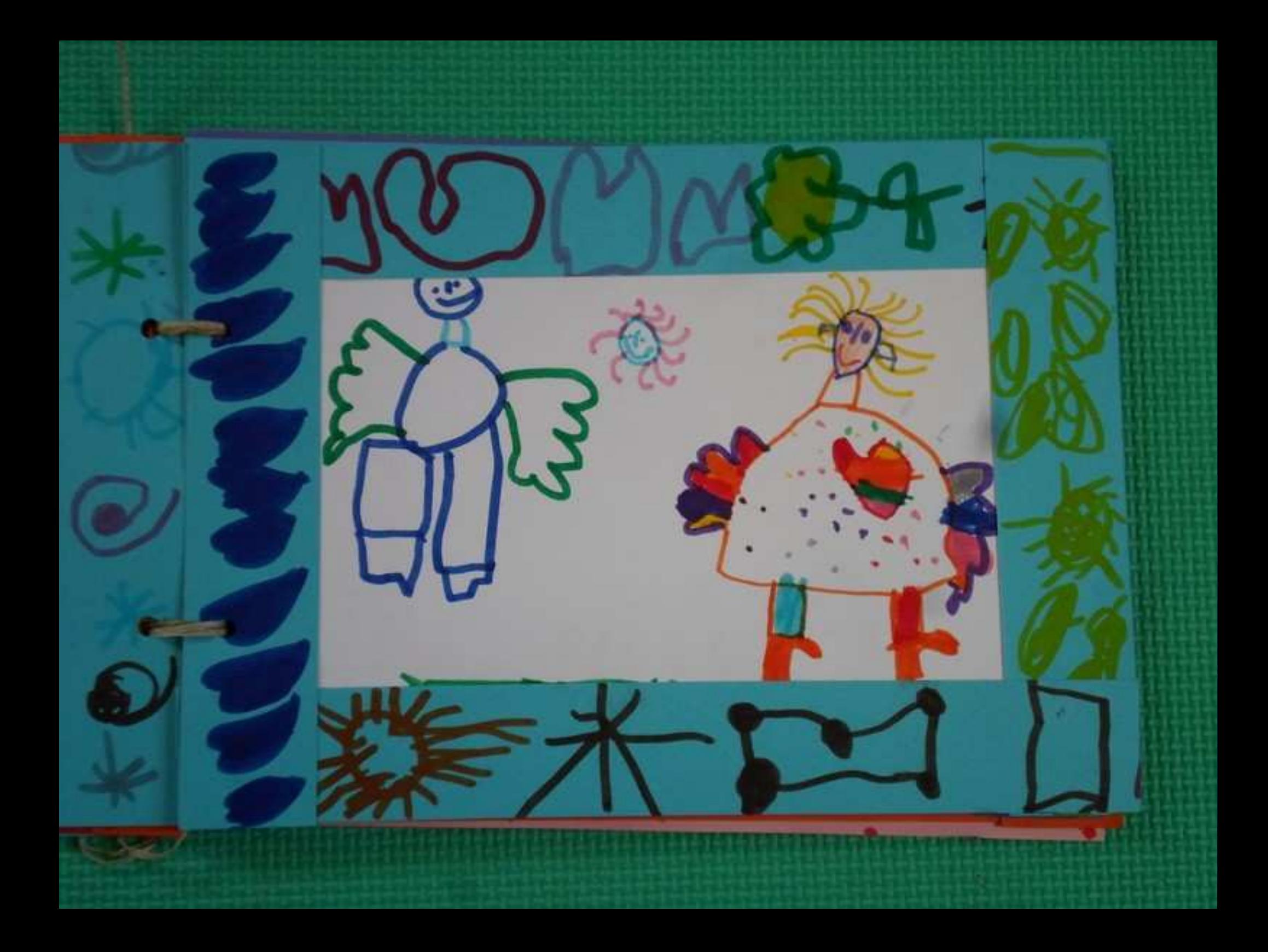

### **Nuestros libros y otros documentos**

### MARES Y OCÉANOS

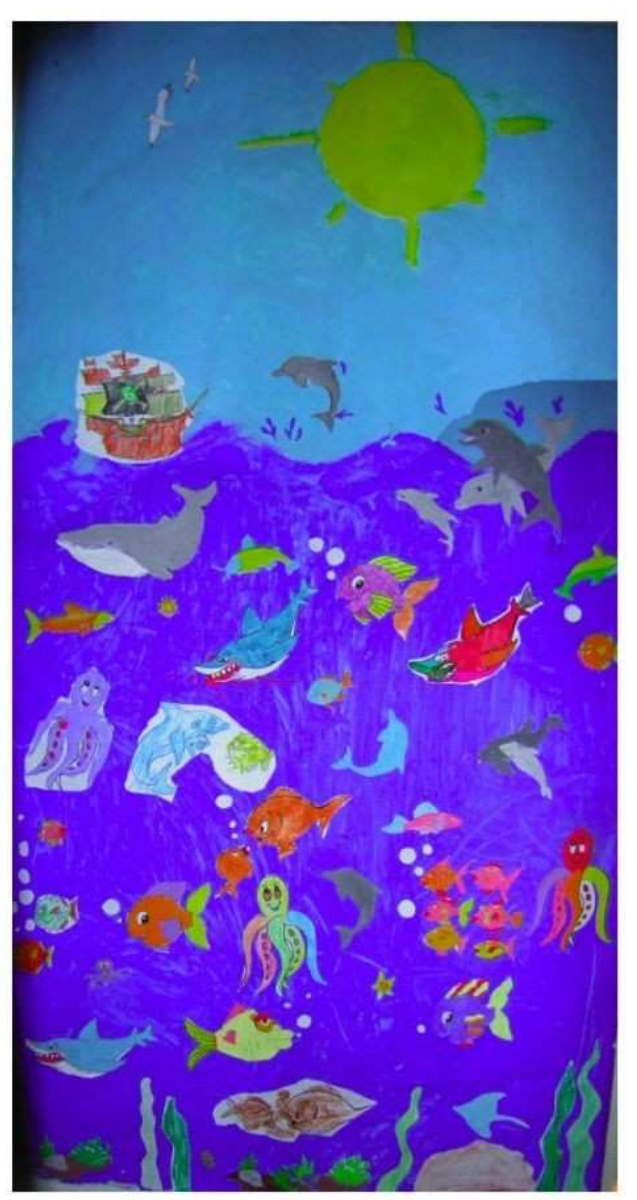

Álvaro y Carla 5° de primaria - Álex y Cristina de 4° de primaria Escuela de Sahún - Curso 2006-07

### EL CUERPO HUMANO

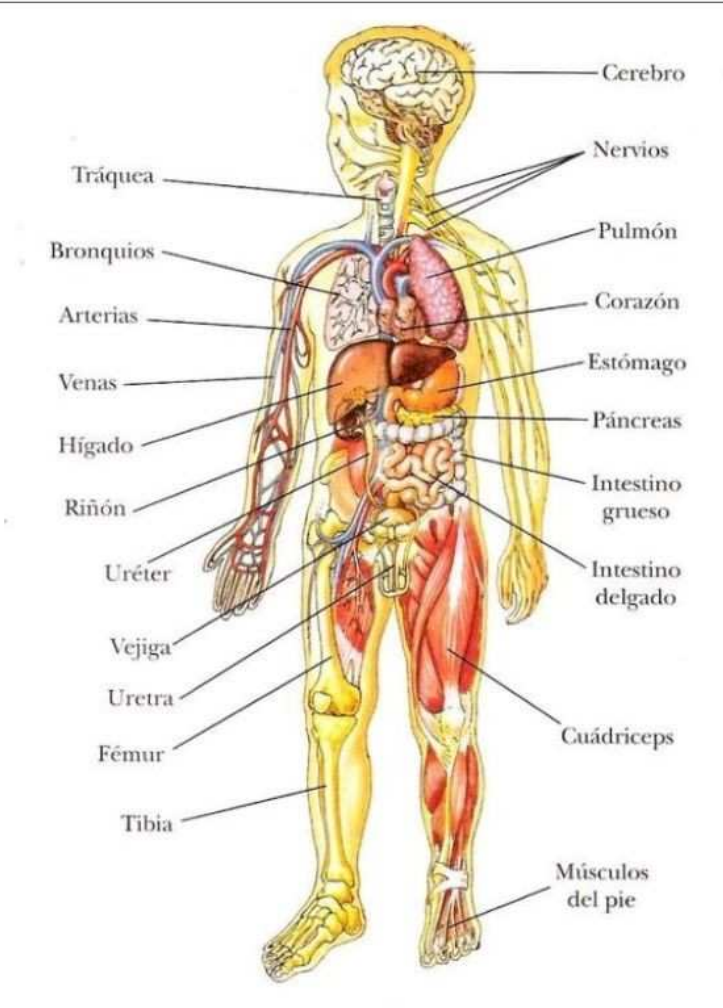

#### Aparatos digestivo, respiratorio, circulatorio y excretor

Trabajo realizado a partir de la WebQuest: "Viaje por el interior del Cuerpo Humano" http://www.craaltaribagorza.net/article.php3?id\_article=568

Carla Mora Estop (5°), Alvaro Castel Latorre (5°), Cristina Estop Demur (4°) y Alex Letosa García(4°). Escuela de Sahún. Curso 2006-07

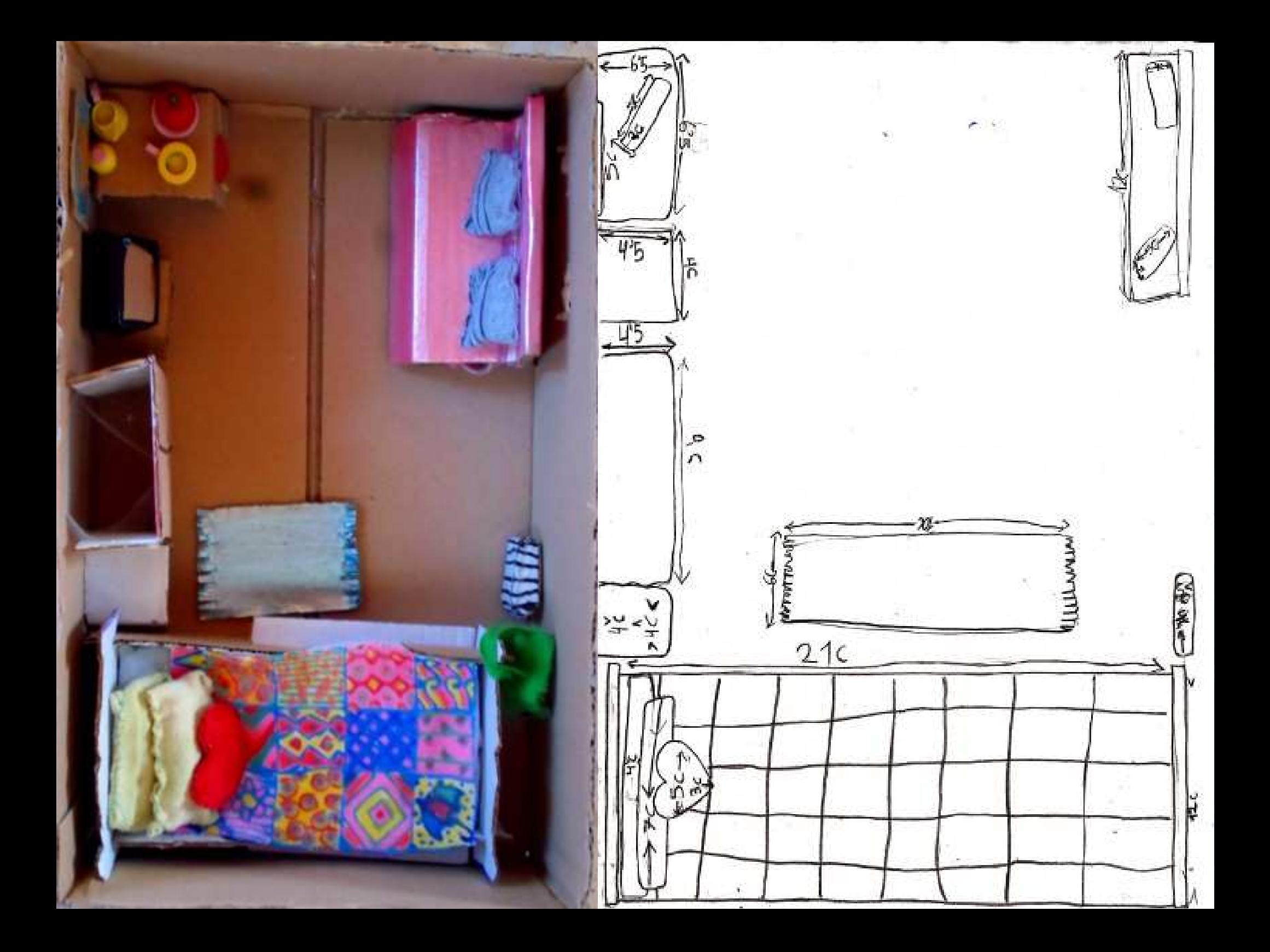

### **Aprendizaje visual: mapas conceptuales**

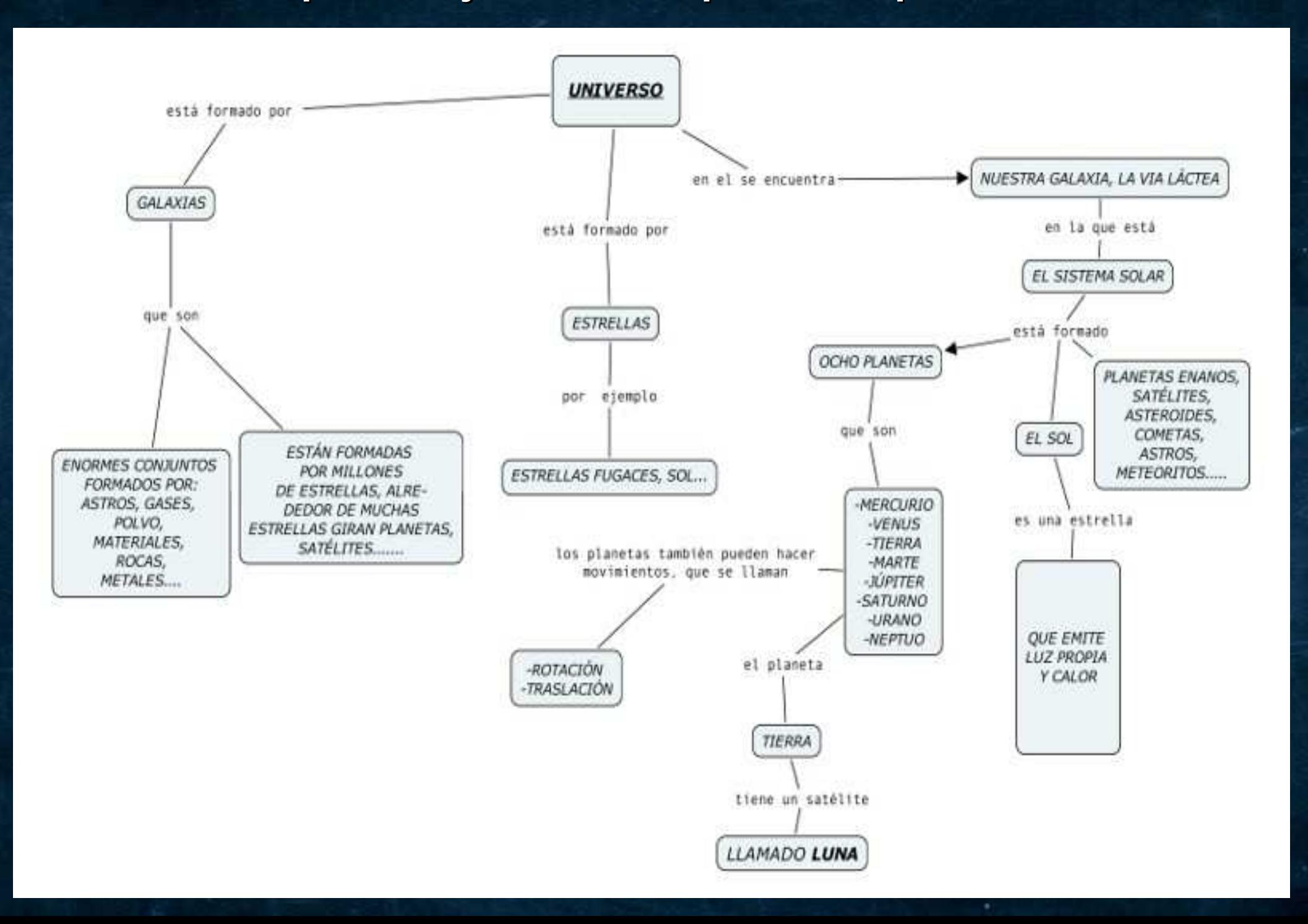

**Aprendizaje visual: líneas del tiempo**

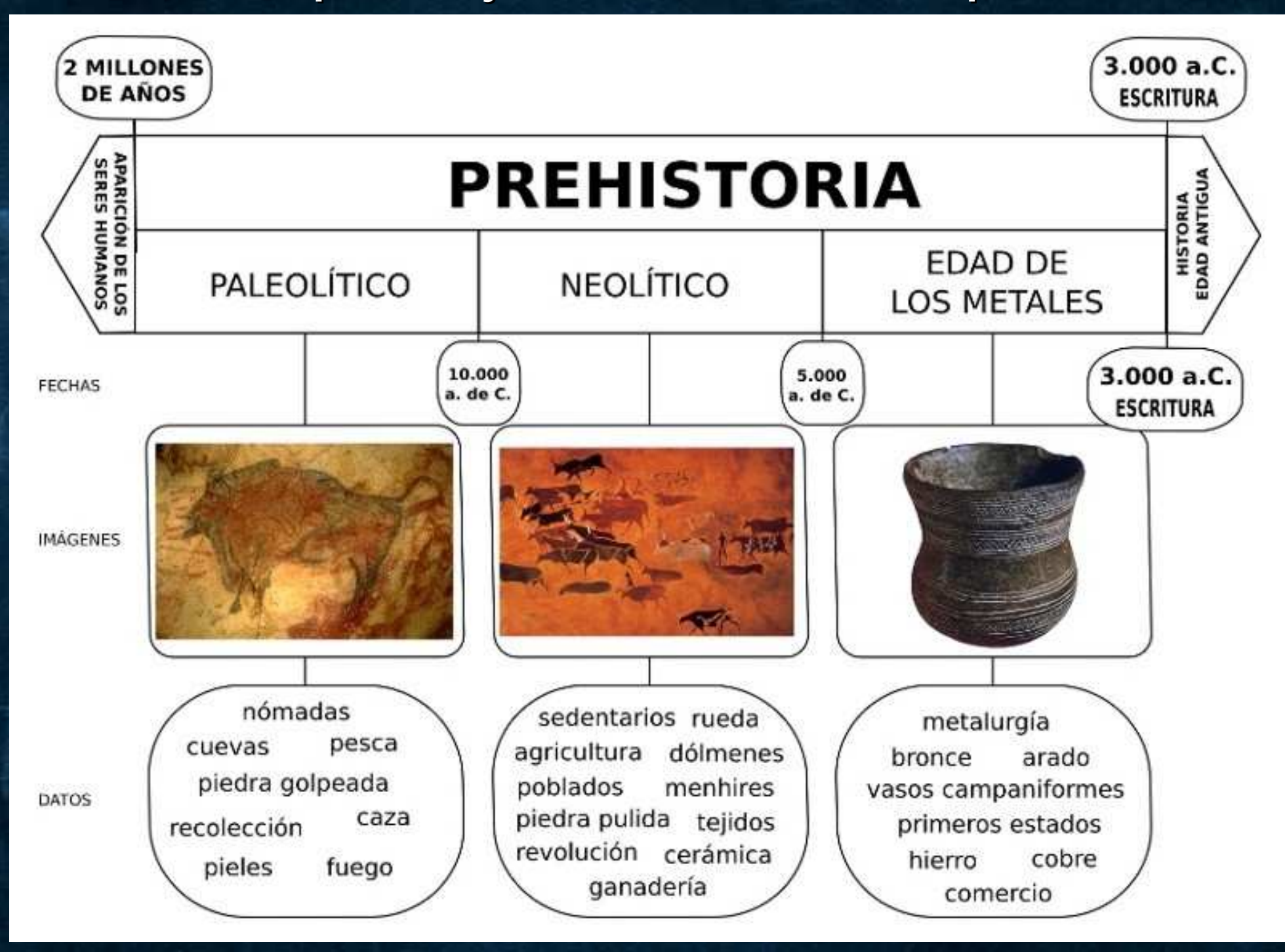

### **Mecanografía**

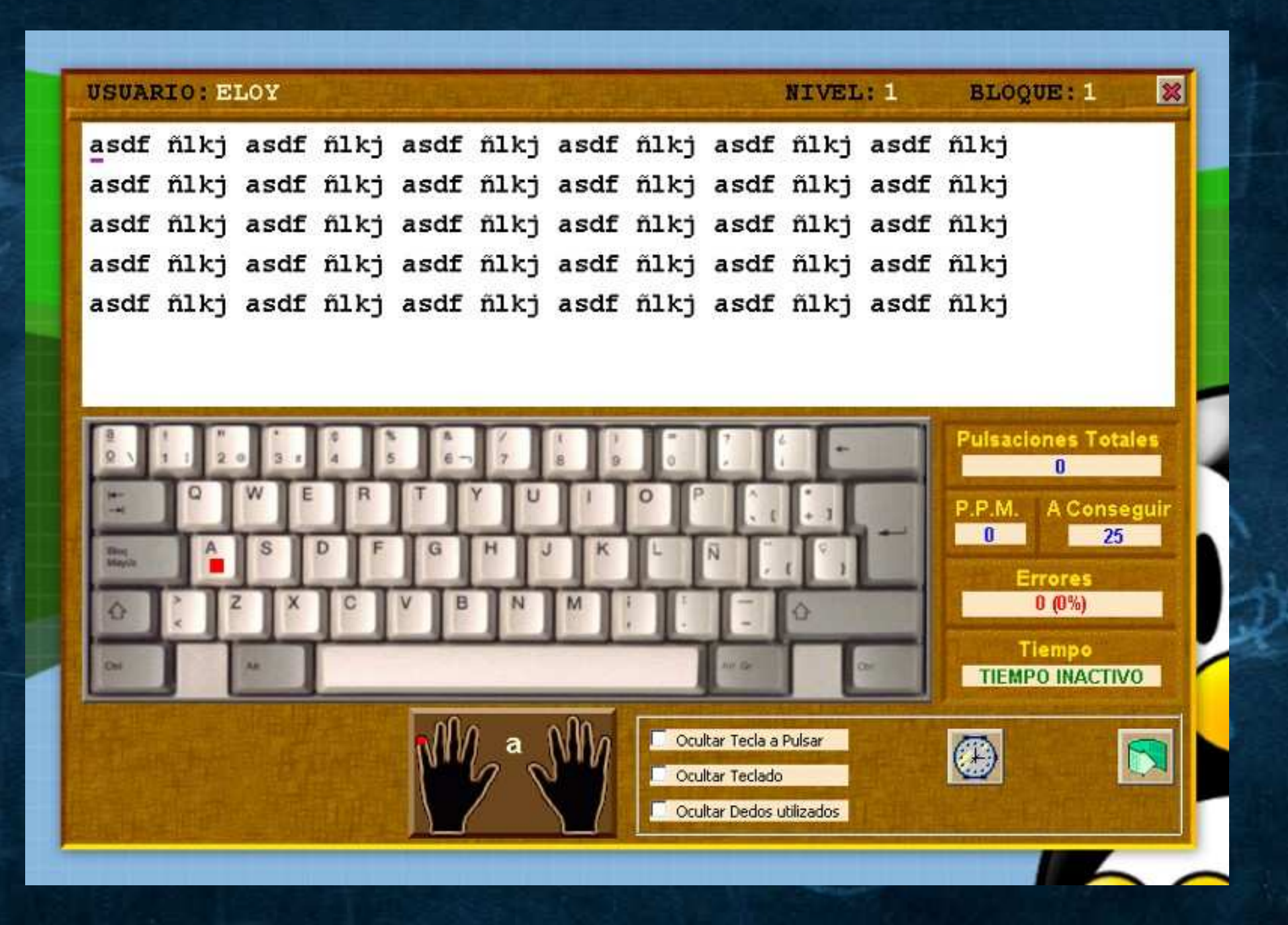

# **Otras actividades con TEDIs:**

### **https://www.youtube.com/watch?v=Dc6KnplVqDU**

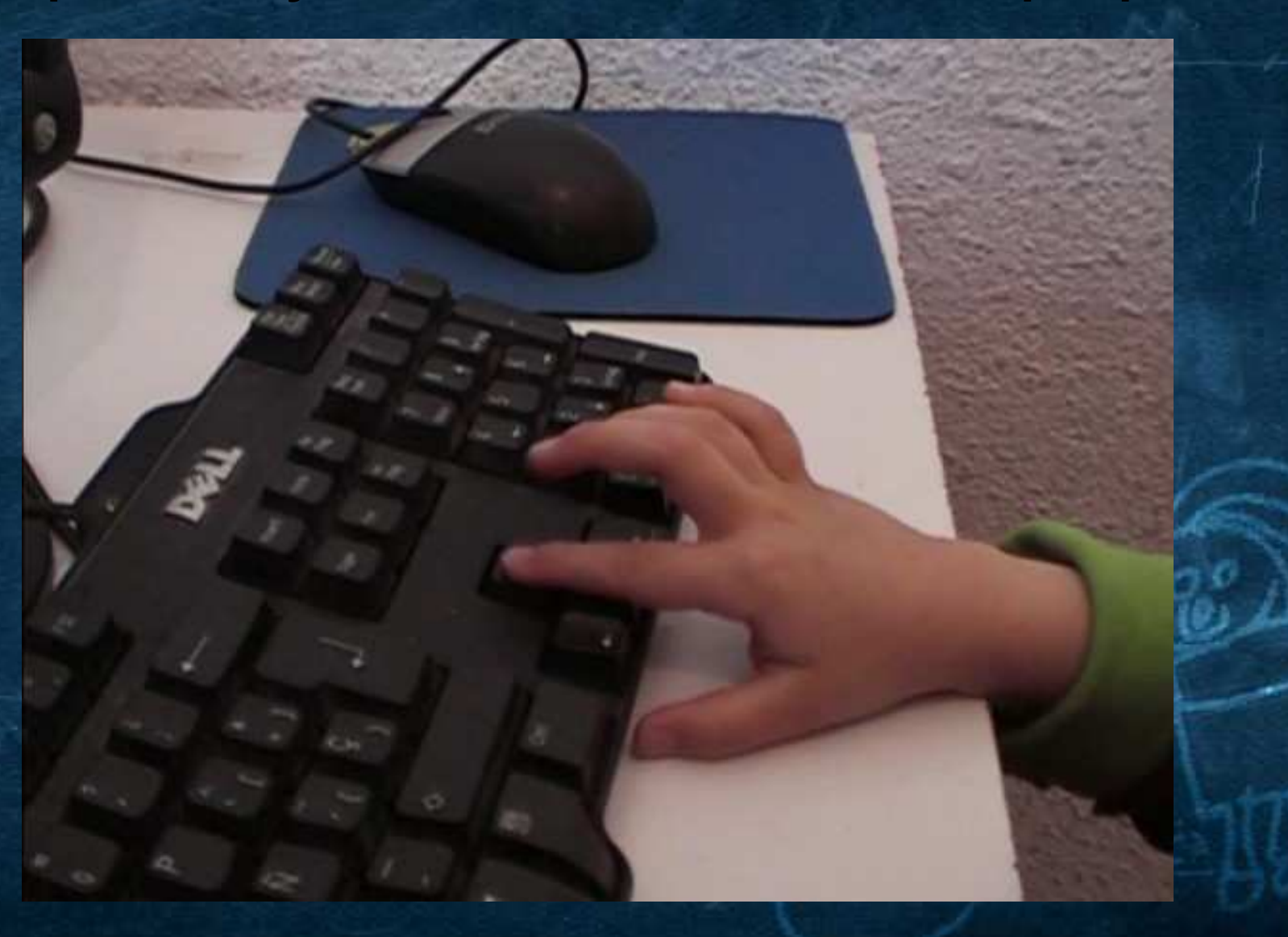

# **Aplicaciones "educativas" y juegos:**

**Pupi**

**Lola y Fede**

**Teddy's Train, Cool Kid's, Spotlight,...**

**Mikado**

**Happy Note**

# **[Otras posibilidades](file:///home/joseluis/Escritorio/Charlas%20noviembre/J%C3%A9rica%202016-11-05/Buenas%20pr%C3%A1cticas%202010/Presentaci%C3%B3n%20Colebuntu/Im%C3%A1genes/prehistoria_completo.svg)**

**Herramientas de autor: eXeLearning Programación y robótica**

**Vídeojuegos**

**...**

# Gracias por Vuestra asistencia

### ● Enlaces:

http://craaltaribagorza.educa.aragon.es http://escuelarural.net http://aulalibremrp.org http://edulibre.info

• Vídeos en YouTube:

https://youtube.com/user/joseluismur

● Email:

joseluismurillogarcia@gmail.com